# THE CASE SYSTEM IN SOMALI

by

B.W. Andrzejewski

School of Oriental and African Studies<br>University of London<br>1979

# **CONTENTS**

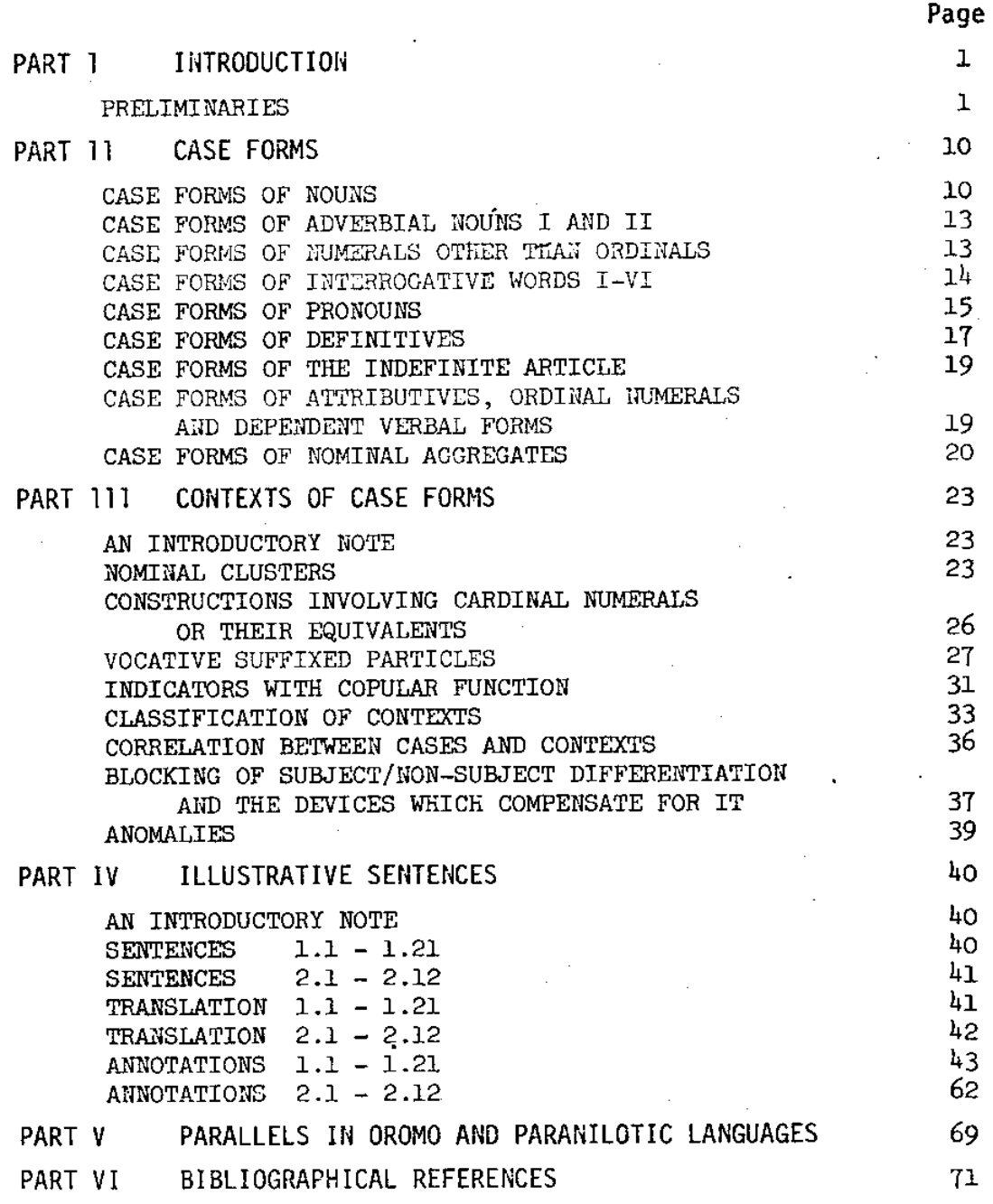

## PART 1. INTRODUCTION

### PRELIMINARIES

It is one of the salient characteristics of the Somali case system that it uses accentual patterns as case signs i.e. as exponents of the inflectional category of case. Suffixes are also used for this purpose but only in some declensions and within a limited range. As the word order in Somali is very flexible and usually does not participate in subject/nonsubject differentiation, this role is fulfilled by case forms, most of which Thus we have pairs like use only accentual patterns and no suffixes.

- (1) wjil libaax eryéy 'a youth whom a lion chased'
- (2) will libdax cryey 'a youth who chased a lion'

where libaax 'a lion' in (1) stands in concord with gryéy 'chased', while libãax in (2) does not.

As far as I have been able to ascertain such phenomena have not been reported in any other Hamito-Semitic languages, though they might of course have been overlooked in some languages, as they had been in Somali. fact the role of accentual patterns in the Somali case system is not accounted for in the majority of works on Somali, the number of which is quite large as can be seen from the bibliographies provided in J0 69 and J0 73. Information about it is found only in  $AB$   $64$ ,  $AN$   $54a$ ,  $AN$   $54b$ ,  $AN$   $64$  and MU 56.

The question arises as to whether the Somali case system is archaic within the Hamito-Semitic group or whether it is due to contact with languages of other groups and the facts presented in Part IV of this paper may throw some light on this very complex question. Parts II and III present a concise account of the whole Somali case system, a first attempt of this Whatever its shortcomings, it is offered in the hope that it will kind. provide a basis for comparison, positive or negative, with other Hamito-Semitic languages and their geographical neighbours.

Somali case forms are identified in this paper by codes consisting of letters and sometimes also figures. This is done because the existing linguistic terminology of case does not fit the Somali situation at all well, as is obvious from the description provided in Part III. To invent new terms for Somali case forms would be a formidable task which I would The use of codes has the advantage prefer to leave to general linguists. of making it clear that they refer to inflectional case forms and not to their functions: these can be inferred from the description of contexts. It should be noted that this paper does not go beyond what is conveyed by the case forms themselves and does not explore the problems of case from the point of view of the transitivity or non-transitivity of verbs or the use of prepositional particles, leaving this vast field to further explor-In this connection it may be mentioned perhaps that the Somali ation. case forms make no distinction between those which occur as explicit objects of transitive verbs and those which are governed by prepositional particles.

The word-classes or their aggregates in which the case system operates are referred to in this paper as 'nominal items' or 'case marked items' and in the list below they are divided into Group 1 and 2. The maximum number of case form distinctions in Group 1 occurs only in nouns and is represented

by the codes Al,  $A2$ ,  $A3$ ,  $A4$ ,  $A5$ , Bl and B2. Other nominal items within that group make fewer distinctions but the same system of code marking is used for the case forms which occur in them, on the grounds of their distributional comparability with the corresponding case forms in nouns. this paper expressions which state that a particular nominal item other than a noun is 'assigned' to a particular case represent this type of com-In the nominal items listed in Group 2 there are only two parability. case distinctions and they are represented by the code letters A and B.

The names of the nominal items given in the list below are the same as in AN 75a, pp. 6-16 except that nominal aggregates I and II are further subdivided into groups represented by lower case letters.

#### Group 1

noun  $(n.)$ adverbial noun  $I$  (adv.n. I) adverbial noun II (adv.n.II) cardinal numeral (card.num.) approximating numeral (appr.num.) unspecified numeral (unsp.num.) interrogative word I (inter.w.I) interrogative word II (inter.w.II) interrogative word III (inter.w.III) interrogative word IV (inter.w.IV) interrogative word V (inter.w.V) interrogative word VI (inter.w.VI) substantive pronoun (subs.pron.) reciprocal pronoun (rec.pron.) subject pronoun (subj.pron.) object pronoun I (obj.pron. I) object pronoun II (obj.pron.II) impersonal pronoun (impers.pron.)

#### Group<sub>2</sub>

definite article of the general type (def.art.gen.) definite article of the remote type (def.art.rem.) demonstrative (dem.) possessive definitive (poss.def.) interrogative definitive (inter.def.) indefinite article (indef.art.) attributive (attr.) ordinal numeral (ord.num.) dependent verb  $(dep.v.)$ nominal aggregate Ia (nom.aggr.Ia) nominal aggregate Ib (nom.aggr.Ib) nominal aggregate Ic (nom.aggr.Ic) nominal aggregate Id (nom.aggr.Id) nominal aggregate Ie (nom.aggr.Ie) nominal aggregate If (nom.aggr.If) nominal aggregate IIa (nom.aggr.IIa) nominal aggregate IIb (nom.aggr.IIb)

The formulations presented in this paper apply to the Northern branch of the Common (Standard) dialect type of Somali but can be extended with minor modifications to the remaining branches of this dialect type. For information about dialect divisions of Somali readers are referred to AN and LE 64, pp.37-38 and AN 71, pp.271-272.

The transcription of Somali used here is the same as in AN 64 except for the following changes:

- $\epsilon$  is replaced by  $c$
- is replaced by dh when it occurs at the beginning of a word, before a d. consonant or the semivowel y within the same word, or after a consonant within the same word
- d is replaced by r when it occurs at the end of a word or when it occurs as a single (non-geminated) consonant between two vowels within the same word, or between the semivowel y and a vowel within the same word
- dd (a geminated d) is replaced by dh:
- h is replaced by x
- $\mathcal{L}$ is replaced by '

These changes are such that when the semicircle over  $r(\breve{r})$ , the sign : after dh and other diacritics used in AN 64 are ignored all the symbols are then the same as in the national orthography introduced in Somalia in 1972. Information about this orthography can be found in AN  $74$ . The rather complex pattern of replacement in the case of d and dd is due to the fact that the Somali national orthography accommodates to a very large extent dialect differences between the Northern and Southern branches of the Common Somali dialect type and thus masks the phonetic differences between them, which are reflected here in the use of the semicircle over r and the sign : after dh.

Another departure from the system of transcription used in AN 64 consists of dispensing with spelling conventions (i) and (iv) given there on Convention (i) which deals with variations in the quality of pp. 110-112. final vowels before a pause and not before a pause is no longer necessary here since in this paper, as in the Somali national orthography, the transcription represents speech flow uninterrupted by any pauses other than those indicated by punctuation marks. According to convention (iv) variations in vowel quality in sequences ay and ey are standardized as ay but here, as in the Somali orthography, the transcription represents one particular utterance and no attempt is made at standardization. Information about this very puzzling feature of Somali is provided in AN 68 pp. 12-17, AR  $34$ , p. 154 and MU 56, p. 15.

## Accentual patterns

As has been demonstrated in AN 64, accentual patterns play an important role in the Somali case system and act as the sole case signs in forms which have no distinctive suffixes. The treatment accorded to them in AN 64 requires some modifications and expansion which are provided in the remaining part of this section.

The accentual units which make up these accentual patterns consist of

combinations of types of tone and stress, which in Somali are closely The following types of tone and stress are involved: related.

> Tone High Mid Low High-Mid i.e. falling from High to Mid<br>High-Low " " " " " Low

Stress

Even/Strong Even/Secondary (intermediate between Even/Strong and the absence of stress) Diminuendo (i.e. Decrescendo)/Strong Absence of stress

These types of tone and stress combine into accentual units and in dealing with such combinations it is essential to take into account the two positions in which a syllable which bears them can occur:

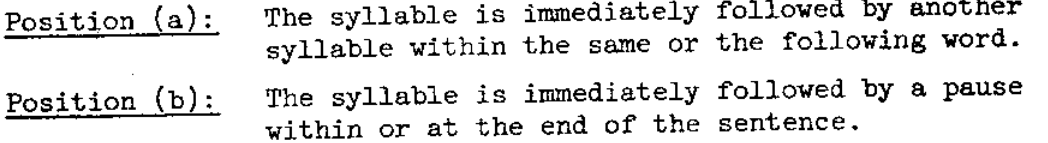

The types of tone and stress described above combine into the accentual units (abbreviated to AU) given in the table overleaf.

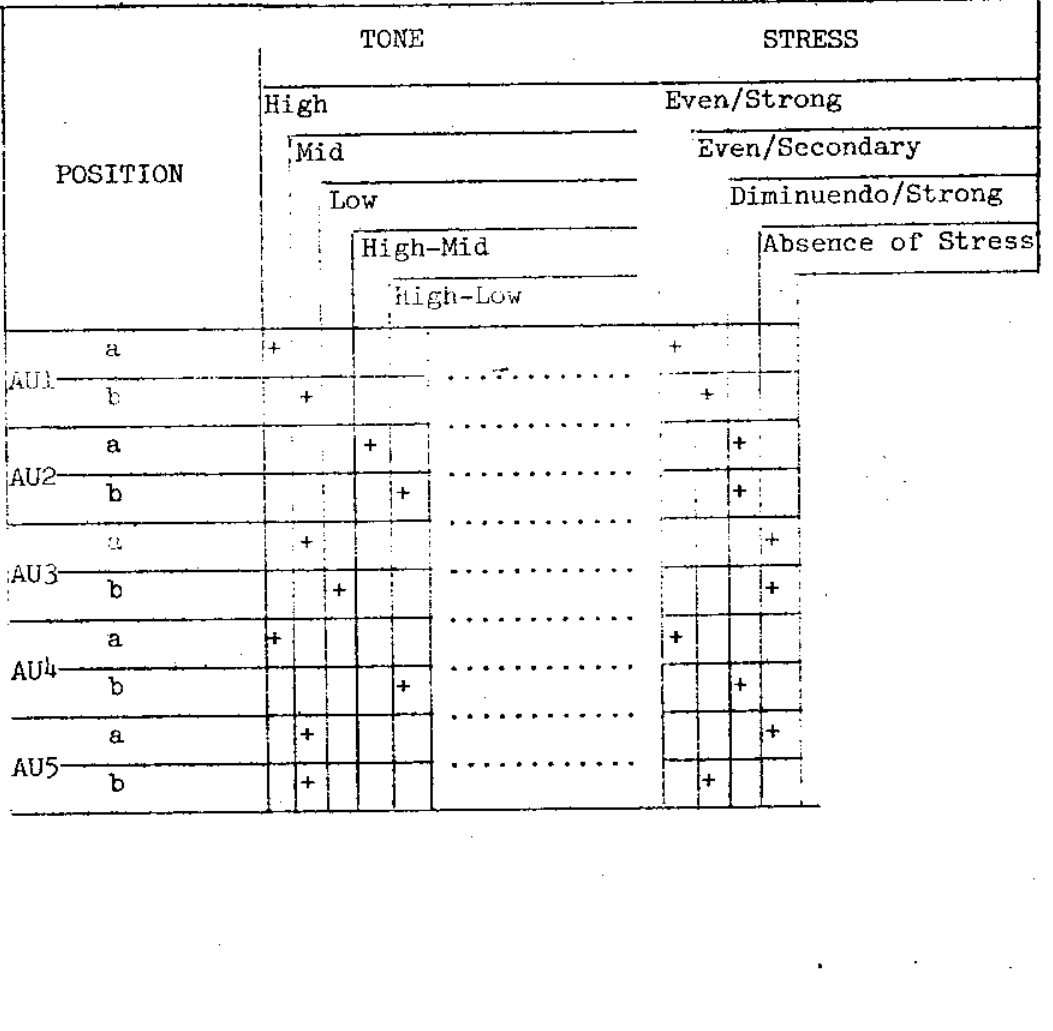

 $\label{eq:2} \frac{1}{\sqrt{2}}\left(\frac{1}{\sqrt{2}}\right)^2\left(\frac{1}{\sqrt{2}}\right)^2.$ 

It should be noted that the formulations involving position (b) do not apply when the special 'linking intonation feature' is present, which is discussed later in this section.

The accentual units given are represented by accentual marks which are placed over the vowel letters. In the case of long vowels, which are represented by doubling the vowel letter, the accentual mark is placed on the first letter only, e.g. áa instead of áá.

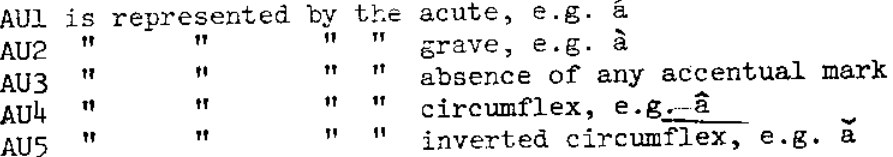

When a particular word is viewed in abstraction from its accentual pattern the sign 1 is placed immediately after it so as to indicate that the absence of accentual marks does not represent AU3 on every syllable. For a discussion of the reasons why such a sign is needed for Somali see AN 75a, pp.5-6.

AU1, AU2, AU3 and AU5 have been arrived at through comparison of such contrastive pairs as those given below.

> nirig 'a male baby camel' nirig 'a female baby camel' díbi 'an ox' dibi 'oxen' qóre 'a writer' Qoré. 'They wrote it.' Ma báràa? 'Is he a teacher?' Ma barda? 'Are they spots?' Mas má qabtay? 'Did a snake catch him (etc.)?' Más má qabtay? 'Did he (etc.) catch a snake?' wax dhaca 'something that happens', 'someone who loots' Wax dhaca! 'Loot (pl.) something!' Ha bíxin! 'Do (sg.) not come out! Ha bixin! 'Do not pay!' nínkíi adéerkáy lá joogéy 'the man who stayed with my paternal uncle' nínkíi adeerkay lá joogéy 'the man with whom my paternal uncle stayed'

Many other contrastive pairs can be found in AB 64, AN 54a, AN 54b, AN 64, AN 75a, AR 34 and MU 56.

AU4 occurs in one word only, namely the conjunction oo<sup>1</sup> 'and', 'while', 'as', and is designed to accommodate the changes in tone and stress which are related in that word to the presence or absence of an immediately following pause, e.g.

'He became tired and went to sleep.' Wuu daalay Co seexday. Wuu dealay ôo, seexday. 'He became tired and (PAUSE) went to sleep.'

The grounds for establishing AU1, AU2, AU3 and AU5 have been extended through comparison of words, phrases and sentences which have identical sequences of accentual units and identical grammatical characteristics but are otherwise dissimilar, such as are given overleaf.

'a male baby camel' nírig 'a boy' inan all sg.m. nouns góray 'a male ostrich' 'a sling' vářaf 'a funnel' másaf 'a female baby camel' niríg galáb 'evening' all sg.f. nouns habár 'an old woman' 'a rhinóceros' vivíl dbuxul 'charcoal' 'something that happens', 'someone who loots' wax dhaca 'a man who is sick' nín buká 'a snake which is asleep' más hurdá Mas má qabtay? 'Did a snake catch him (etc.)?' 'Did a man see him (etc.)?' Nin má arkay? Sac má cunay? 'Did a cow eat it?'

The accentual patterns which are involved in the case system are listed below. Each pattern is composed of a fixed sequence of accentual The abbreviations AU and AP mean 'accentual unit' and 'accentual units. pattern' respectively.

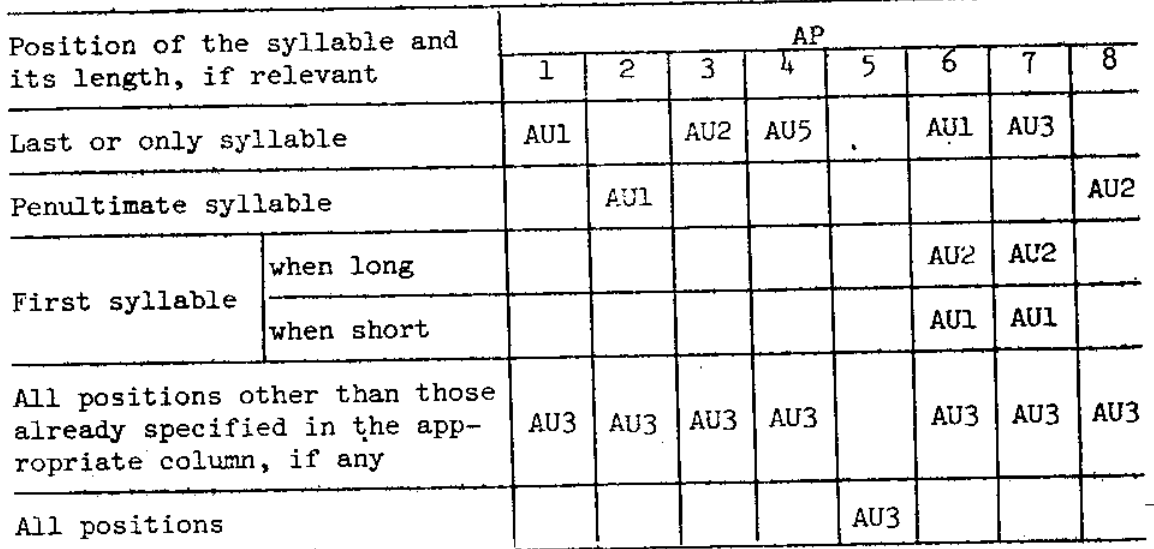

Examples of accentual patterns of nouns are given below. The words in square brackets are used merely to provide the necessary contexts when the form cannot occur in isolation and are not to be taken into account as examples.

- APl. nín 'a man', horumár 'progress', inán 'a girl', maraakíib 'ships' ínan 'a boy', waddóoyin 'roads', shaqaale 'workers'  $AP2.$
- AP3. xoog 'force', libaax 'a lion', midabkalasooc 'racial discrimination'
- rěer 'a family', 'a group', gabdhč 'girls', tykayăal 'crows'  $AP<sup>1</sup>$ .
- nin [má yimi?] '[did] a man [come?]', libaax [má yimi?] '[did] a  $AP5.$  $\lim$  [come?]'

AP6. Rooramé, name of a town in Somalia hábardugáag 'beast of prey'

beeldaaje! 'o chief elder!' (a traditional title used here in its AP7. vocative form) gúddoonshe 'o chairman! (the vocative form)

AP8. chawa 'tonight'

The classification of accentual patterns given here is the same as in AN 64 except that AP6, AP7 and AP8 have been added. The main reason for adding them is that in this paper, unlike in AN  $64$ , nouns which are proper names and forms of direct address are covered by the formulations provided.

In Somali accentual patterns of individual components of the sentence determine to a very large extent its intonation contours. Normally the  $\sim$  intonation of the sentence does not alter the essential pitch characteristics within the accentual patterns of the-individual components and does not neutralize their semantic distinctiveness. The only exception to this, as far as I could ascertain, is the raising of the pitch in the last syllable before a pause in what will be referred to as the operation of the 'linking intonation feature', discussed later in this section. At<br>this point it should be observed that sentence intonation in Somali often expresses nuances of meaning, especially those concerned with the attitudes or the emotional states of the speaker, but its rôle does not extend to the conveying of emphasis or distinguishing between statements and polar questions. These are conveyed by indicators i.e. by the special phrasal particles discussed in detail in AN 75a. Commands are also outside the domain of sentence intonation since they are expressed by suffixes and fixed accentual patterns related to them in individual verbal forms, as has been demonstrated in AN 68, AN 69 and AN 75b.

The relative pitch distinctions within accentual units, which make up the accentual patterns, are not sufficiently numerous to account for the intricate intonation contours of longer sentences. Syllables often differ in their relative pitch, even though they are assigned to identical accentual units on the grounds of comparisons mentioned earlier in this section. No exact rules concerning such variations are yet available but it could be stated that there is a tendency in Somali towards 'down-stepping' i.e. towards pronouncing the sequence of syllables assigned to the same accentual units in such a way that each syllable has a slightly lower pitch than the preceeding one, e.g.

Ká sóo qáada! 'Take (pl.) it from him (etc.)!'

This tendency is by no means universal. It can be reversed, i.e. the syllable under observation can have a slightly higher pitch than the preceeding one, or it can be neutralized, i.e. the syllable under observation and the preceding one can have the same pitch. Such reversal and neutralization can be represented, if necessary, by special signs, such as / and = respectively, placed immediately before the relevant syllable.

Before a pause within a sentence or at its end an intonation feature is sometimes used which consists of the raising of the tone of the last syllable of a word. The raising is either

(a) by one level i.e. from Low to Mid or from Mid to High, or

(b) by two levels i.e. from Low to High.

The raising of type (a) is represented by the single sign + and that of type (b) by the sign # placed before the syllable in question. **Thus** in examples below the form jootgey has the tone sequence Mid-Mid, since without the sign +, joogey would be Mid-Low. On the other hand the form joo#gey has the tone sequence Mid-High which without this sign would be Mid-Low.

> Wùu joo+gey, hasé ahaatee má maqál. He was there, but he did not hear it.

Wuu joo<sup>‡</sup>gey, hasé ahaatee má maqál. The same meaning as above. There is no doubt. He was Shaki ku má jiró. Wùu joo+gey.

there.

Shaki ku má jiró. Wùu joo<sup>‡</sup>gey. The same meaning as above.

The raising of both type (a) and (b) is associated with 'semantic linking', i.e. it indicates that there is some specific connection between what is said and what is to follow or what was said in the preceding sentence. In this respect there does not appear to be any difference between the raising of type  $(a)$  and  $(b)$ .

The raising under discussion could be described as a 'linking intonation feature'.

It happens very frequently in nominal items in Somali that their last vowel, if it is short, is elided when the word which follows immediately is the indicator baa, the conjunction iyo<sup>1</sup> 'and', oo<sup>1</sup> 'and', 'while' or a subject pronoun. This feature of Somali is discussed in MU 56, pp. 20-23 and AN 64, pp. 114-117 where it is referred to as 'contraction'.

When elision takes place the accentual pattern of the nominal item remains the same as in the full form except for the syllable the vowel of which is elided (deleted), e.g.

> Cál-àa yimí. 'Cali came.', cf. Cáli bàa yimí. (without elision) Ma koorãa 'Are they\_camel-bells?', where koorãa = koorõ + báa Ma kóorãa 'Is it a saddle?, where kóorãa = kóore + bãa

fardiyo gèel 'horses and camels', cf. fardo iyo gèel (without elision)

Sóortuu keenay. 'He brought the food.', where sóortuu = sóorta +  $b\ddot{u}u =$  sóorta bàa uu $\sim$ 

sóortuu keenáy 'the food which he brought', where sóortuu = sõorta uu

The same type of elision occurs also when a nominal item is followed immediately by one of the vocative suffixed particles, e.g.

Múusow! 'O Muuse!', cf. Múuse, a man's name

大臣

Ugáasooy! 'O Ugáaso!', cf. Ugáaso, a woman's name

### CASE FORMS OF NOUNS

As a preliminary step to the description of case forms in nouns it is necessary to divide all noun forms into declensions i.e. groups of forms which share the same case signs. The division into declensions used in this paper is identical with that presented in AN 64 except for the fact that two more declensions have been added and that some of the existing declensions have been further subdivided, with the subdivisions represented by lower case letters, e.g. IVa, IVb etc.

The two additional declensions are referred to as declensions IX and X, thus continuing the numbering used in AN 64. They are introduced to accommodate certain proper names and rare words not covered by the scope of that work. Their characteristics are as follows:

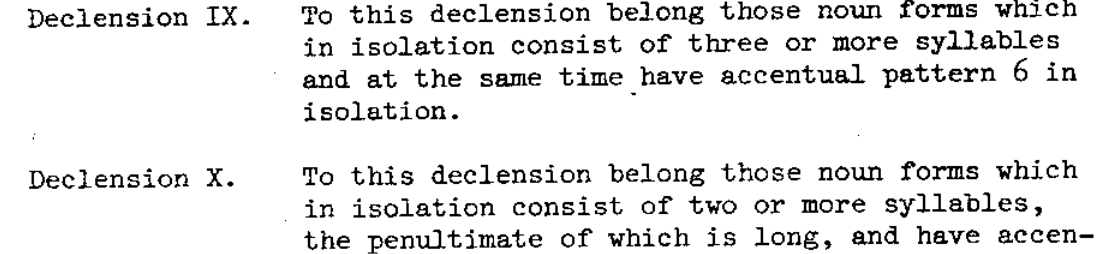

tual pattern 8 in isolation.

A summary of the division into declensions is given overleaf. The sign + indicates the presence of particular characteristics which are used as criteria upon which the division is based. Note that the lower case letters which mark subdivisions within declensions do not correspond exactly to those used in AN 64 on pp. 29-40. The aim of the subdivisions introduced here is to accommodate some of the apparent anomalies not fully covered in AN 64.

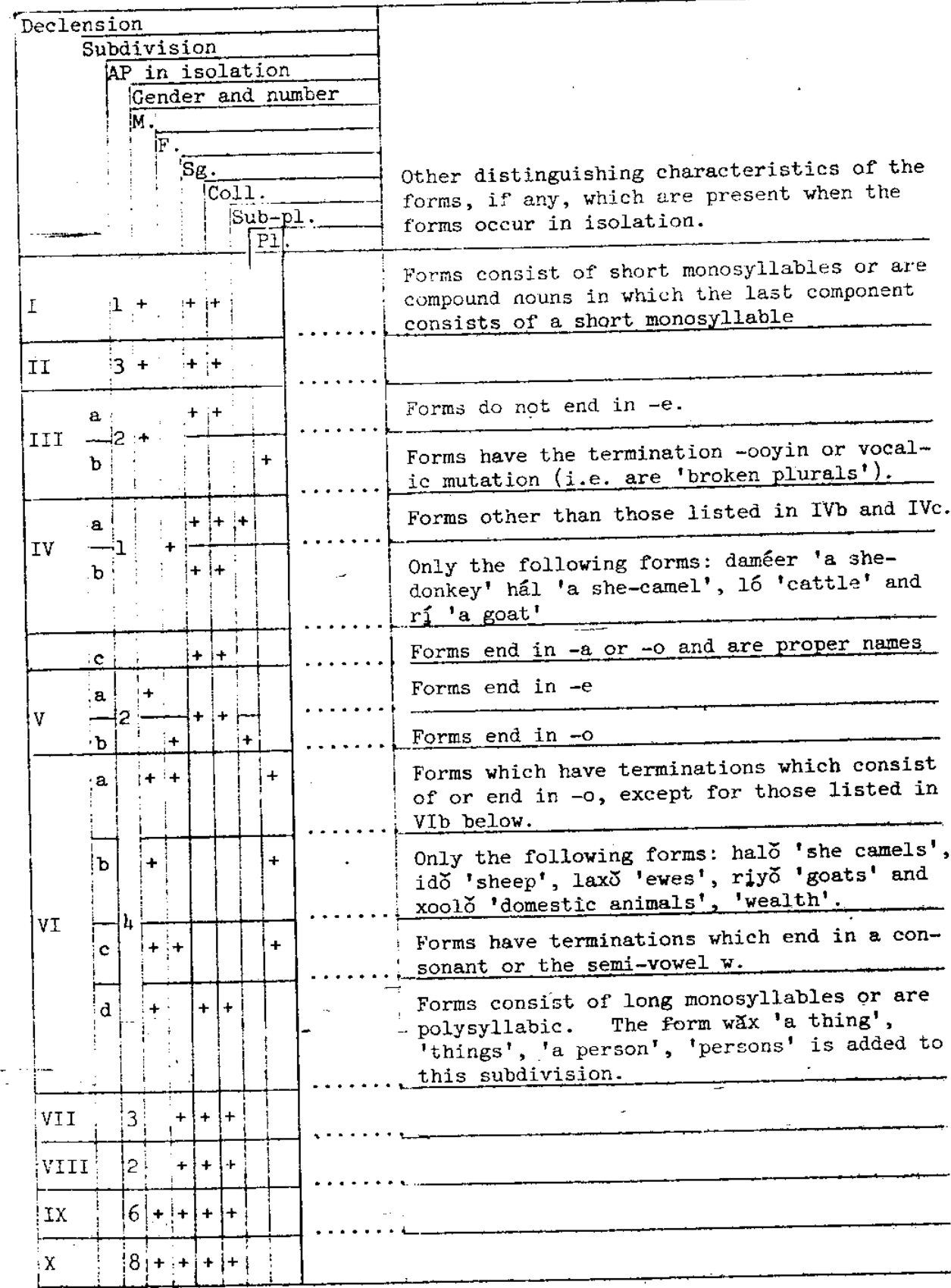

 $\bar{\mathbf{L}}$ 

l,

The following exception should be noted: the noun had (n.f.) is assigned to declension IVa even though it has accentual pattern 5. It occurs only as the first component of haddii (nom.agg.Ia) which means '[under] the condition', '[at or after] the time', 'if', 'when' or 'after'. It should not be confused with had (n.f.) 'time' in spite of the semantic overlap.

The case signs of noun forms, consisting of suffixes and accentual patterns, are given in the table below. The abbreviations DCL and SDV Arabic numerals when mean 'Declension' and 'Subdivision' respectively. used by themselves refer to accentual patterns and optional variants are given in parentheses. Case suffixes are marked by placing a hyphen before The sign )( indicates that no examples have been found. them.

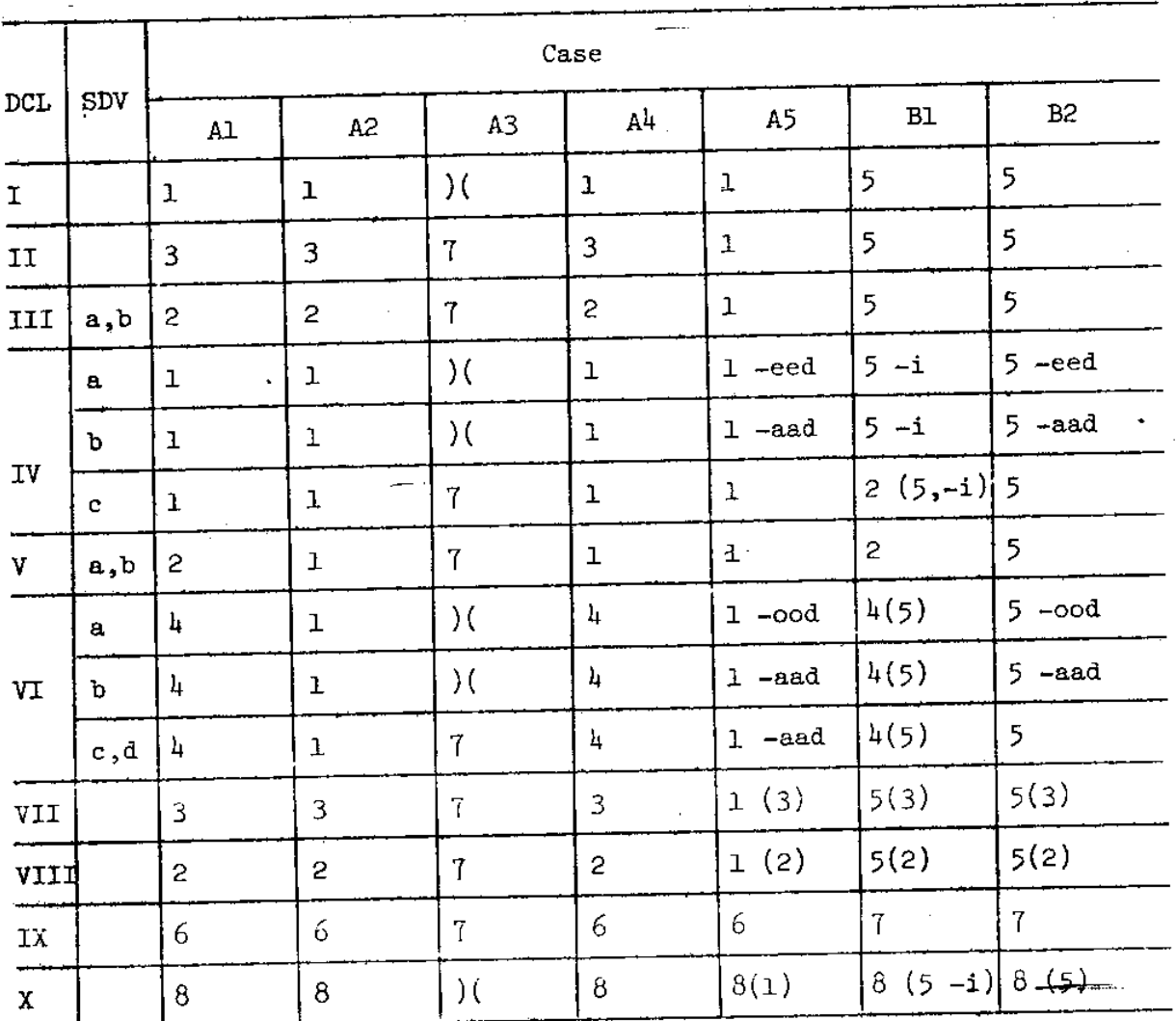

Note that when a noun stem ends in -i there is a linking consonant  $-\check{y}$ - between the stem and any of the case suffixes, e.g. mindiyi, Bl form of mindi (n.f.) 'knife' and similarly, mindivéed, case A5 form of the same noun. In the stem of a noun which belongs to declension IVc and thus ends in -a or -o in isolation, two possibilities of junction with the suffix -i exist: either the final vowel of the stem is replaced by -iy- or it is elided, e.g. Berberiyi or Berberi, case B1 of Berbera (name of a town) and

Hobyiyi or Hobyi, the same case of Hobyó (name of a town).

CASE FORMS OF ADVERBIAL NOUNS I AND II

The adverbial nouns have the following forms:

- horé (horéy) 'forward', 'before' Ι. saré 'up'
- II. gad 'very', 'much', 'thoroughly'

The forms of the adverbial nouns of type I are assigned to either case Al or case  $A<sup>k</sup>$ , while the adverbial noun of type II is assigned to one of the three cases Al, A2 or A4.

### CASE FORMS OF NUMERALS OTHER THAN ORDINALS

As a starting point in describing the case forms in such numerals, information is given below concerning their genders and the forms they have when they occur in isolation.

(a) Cardinal numerals

kýw (f.) 'one'  $'$ two'  $1$ ába  $(f.)$ sáddex (f.) 'three'  $\text{afar (f.)}$ 'four' shan (f.) 'five'  $\lim_{t \to \infty} (f)$  'six' toddobá (f.) 'seven'  $s$ *i*ddeed  $(f.)$ 'eight' sagăal (m.) 'nine' tobăn (m.) "ten' labaatăn (m.) 'twenty' sóddon (m.) 'thirty' afártan (m.) 'forty'  $k<sub>on</sub>$  (m.) 'fifty' líxdan (m.) 'sixty' toddobáatan (m.) 'seventy' siddéetan (m.) 'eighty' sagáashan (m.) 'ninety' boqol (m.) 'one hundred'  $kfin (m.)$  'one thousand' milyū̀un (m.) 'one million'

(b) Approximating numerals

All the forms of these numerals are feminine, end in the suffix -eeyo and have accentual pattern 2 in isolation, e.g. soddoméeyo 'about thirty', afartaméeyo 'about forty' etc.

(c) The unspecified numeral

This numeral is masculine and its form in isolation is dhawr 'several'.

Numerals of all the three types have the same case forms as those collective noun forms which are of the same gender and have the same accentual patterns in isolation and other characteristics on which the division of noun forms into declensions is based.

There are, however, some exceptions to this formulation. The cardinal numeral laba (f.) 'two', which would be assigned on the grounds of the above criteria to declension VIII, has the following deviant forms:

> Case A2 labá  $Case A4$  laba Case Bl labi (optional to lába)

Furthermore some speakers use forms with the suffix -i and the accentual pattern 5 as optional alternatives for case Bl forms in cardinal numerals which represent numbers 10, 20, 30, 40, 50, 60, 70, 80 and 90, e.g. tobani, labaatani, soddomi etc.

It should be observed that there are several restrictions on the The cardinal numeral kow occurrence of certain case forms of numerals. occurs in case Al only in the context of counting (e.g. ków, laba, saddex... 'one, two, three etc.') and in case A2 only when followed immediately by the conjunction iyo<sup>1</sup> 'and', e.g. koob iyo toban 'eleven' (lit. 'one and ten'), kórb iyo labaatǎn 'twenty five' (lit. 'five and twenty'). Only the cardinal numerals boqol 'one hundred', kun 'one thousand' and milyuun 'one million' can occur in case A5 and B2 and no numeral can occur in case A3.

All numerals other than ordinals can occur as the first components of nominal aggregates.

CASE FORMS OF INTERROGATIVE WORDS I-VI

The interrogative words of these six types are listed below.

- Combinations of nouns or substantive pronouns with the suff-I. ix -ma, e.g. méelma 'which place?, idinma 'which one of you?.
- II. maxáy 'what?'
- III. kúma (sg.m.), túma (sg.f.), kuwáma (pl.) 'who?', 'whom?'
- IV. yaa<sup>1</sup> 'who?', 'whom?'
- V. ayo 'who?', 'whom?'
- VI. imisá (ímmisa) 'how many?'

The interrogative words of type I, II, III and IV are all assigned to case Al while the interrogative word of type V is assigned to either case The interrogative word of type VI is assigned to either Al or case A5. case Al or case A2.

It should be noted that the interrogative words of type IV and V are very restricted in their occurrence. The interrogative word of type IV occurs only in what are assumed to be combinations with the indicator baa and only in sentences which contain a main verb, e.g.

Yaa yimi? 'Who came?, where yaa is assumed to be yaa! + baa.

Yaad aragtay? 'Whom did you see?, where yaad is assumed to be  $yaa^1 + baa + bhe subject$  pronoun aad 'you' (sg.).

The interrogative word of type V is restricted to the following constructions:

Wãa ayo? 'Who is it?, 'Who is he?, 'Who is she?'

X ayo?, where X stands for the name of a person and ayo refers to that person's father, e.g. Axmed ayo? 'Axmed the son of who? a phrase used when inquiring about someone's full name. Note that in Somali surnames are normally not used.

It should be observed that in interrogative words of type I the noun component has the same accentual pattern as the corresponding selfstanding noun form when it occurs in case A2. The substantive pronoun component has accentual pattern 1.

### CASE FORMS OF PRONOUNS

いき

In this section various types of pronouns are discussed, each separately in view of great disparity in their characteristics.

Substantive pronouns occur mainly as first components of nominal aggre-When this happens there is no case differentiation since the case gates. signs of nominal aggregates are borne by the last component.

As the first components of nominal aggregates, substantive pronouns have the following forms:

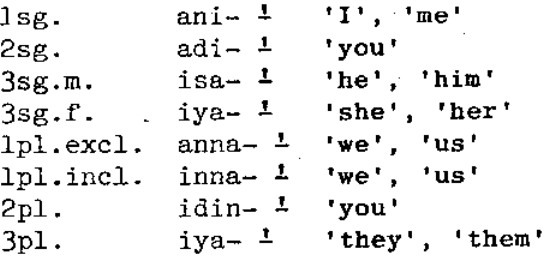

When they occur outside nominal clusters substantive pronouns always enter into combinations with one of the following items:

> the conjunction na<sup>1</sup>  $(i)$ 'and'  $^{\dagger}$ 11  $se^{\perp}$ 'and', 'but'  $(i)$  $\pmb{\mathcal{H}}$  $\mathbf{r}$ iyo<sup>1</sup> 'and<sup>i</sup>  $(iii)$  $\mathbf{H}$  $\mathbf{u}$ oo<sup>1</sup> 'and', 'while'  $(iv)$ the indicator bàa (which then has the elided form  $(v)$  $-\tilde{a}a$ ).

In the table below those forms of substantive pronouns which enter into such combinations are listed. They are assigned to various cases on the grounds of their comparability with corresponding noun forms.

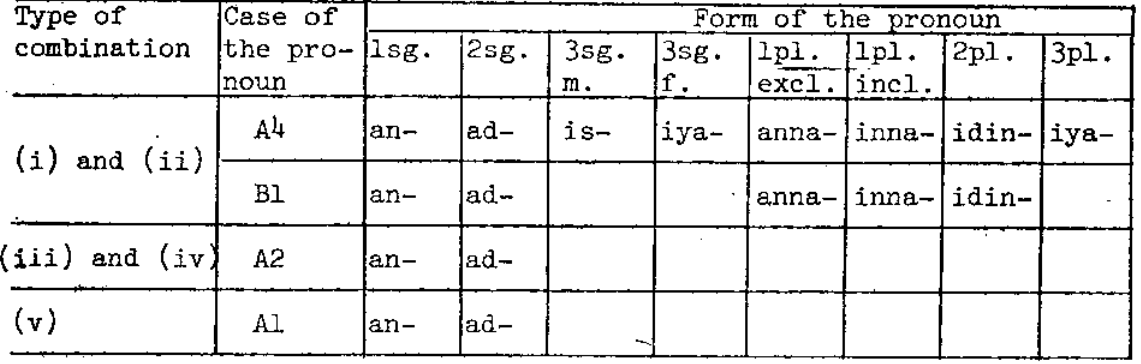

Note that all the above forms of pronouns can be optionally replaced by nominal aggregates in which the first component is a corresponding substantive pronoun and the last component is a definite article of the general type.

The reciprocal pronoun is 'each other', 'one another', 'self' can occur either as a selfstanding word or as the first component of a nominal aggregate. When it occurs as a selfstanding word it is assigned to case A<sup>4</sup> and when it occurs as the first component of a nominal aggregate it is not assigned to any case since only the last component of a nominal aggregate bears case signs.  $\mathbf{r}$ 

The subject pronouns, which are listed below, have only one case form each, which is assigned to case Bl.

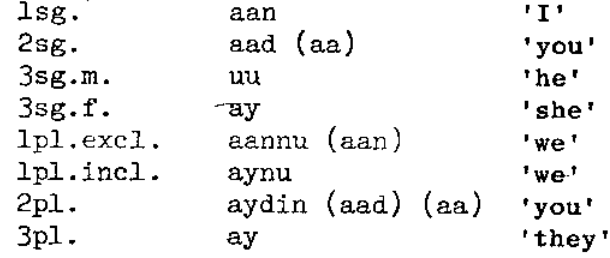

The object pronouns I and II, which are listed below, have only one case form each, which is assigned to case A4.

The difference in the conditions of occurrence between the object pronouns I and II is accounted for in MU 56, p.125, Note 237.

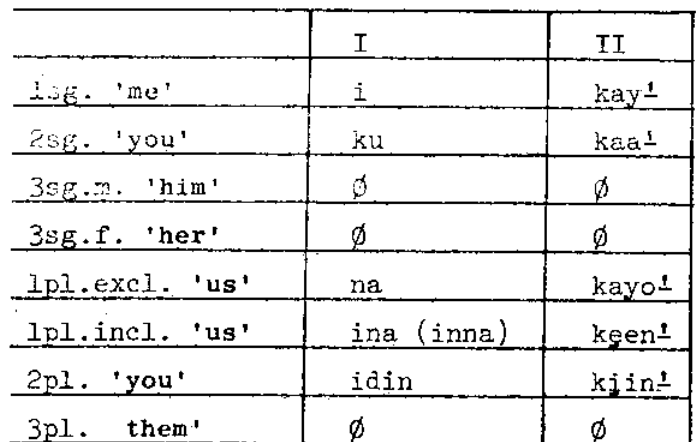

There are two constructions in which doubt may arise as to what case i and ku should be assigned to. They are waa i kan 'here I am' (in answer to a call) and ku mee 'where are you?'. In the first of these constructions waa is probably the indicator waa<sup>1</sup> with a copular function and kan is a demonstrative; in the second, mee is the interrogative word of type VII, meaning 'where is....?' These two constructions are anomalous and no attempt is made here to offer a solution to the problem which they present.

The impersonal pronoun la 'one', 'someone', 'people' has one case form only, which is assigned to case Bl.

#### CASE FORMS OF DEFINITIVES

 $\Lambda$  .  $\frac{1}{2}$ 

As in AN 64, the term 'definitive' covers here the definite articles, demonstratives, possessive definitives and interrogative definitives. When describing the case forms of definitives it is useful to take into account their potentialities of occurrence as:

- $(i)$ selfstanding words i.e. separate units within the sentence.
- last components of nominal aggregates,  $(ii)$
- $(iii)$ middle components of nominal aggregates, and
- $(y)$ first components of nominal aggregates.

In definitives there are two cases, A and B, but case differentiation operates only when potentiality (i) or (ii) is fulfilled. There is no formal case differentiation when potentiality (iii) or (iv) is fulfilled since in nominal aggregates only the last component bears case signs. **It** should be noted that interrogative definitives do not occur in case B.

In the list below forms which have potentiality (ii) only are preceded by a hyphen and those which have potentiality (iii) or (iv) only are followed by a hyphen. Forms which have both potentiality  $(i)$  and  $(ii)$  are neither preceded nor followed by hyphens. Optional forms within any of the groupings are given in parentheses.

Only the masculine forms of definitives are listed here. The corresponding feminine forms are identical with the masculine ones except for the initial consonant which is t- instead of k-.

The list does not include masculine forms which have the pluralizing infix -uw-1. This infix is placed immediately after the initial consonant of the definitive, e.g. kuwan 'these', cf. kan 'this', and can occur in all definitives provided that potentiality (i) or (iv) is fulfilled. The accentual pattern of this infix is -uw- except when it occurs in an interrogative definitive or a nominal aggregate in which the last component is an interrogative definitive. In such an environment the accentual pattern is -uw-, e.g. kuwęe 'which ones?', kuwayagęe 'which ones of ours?'

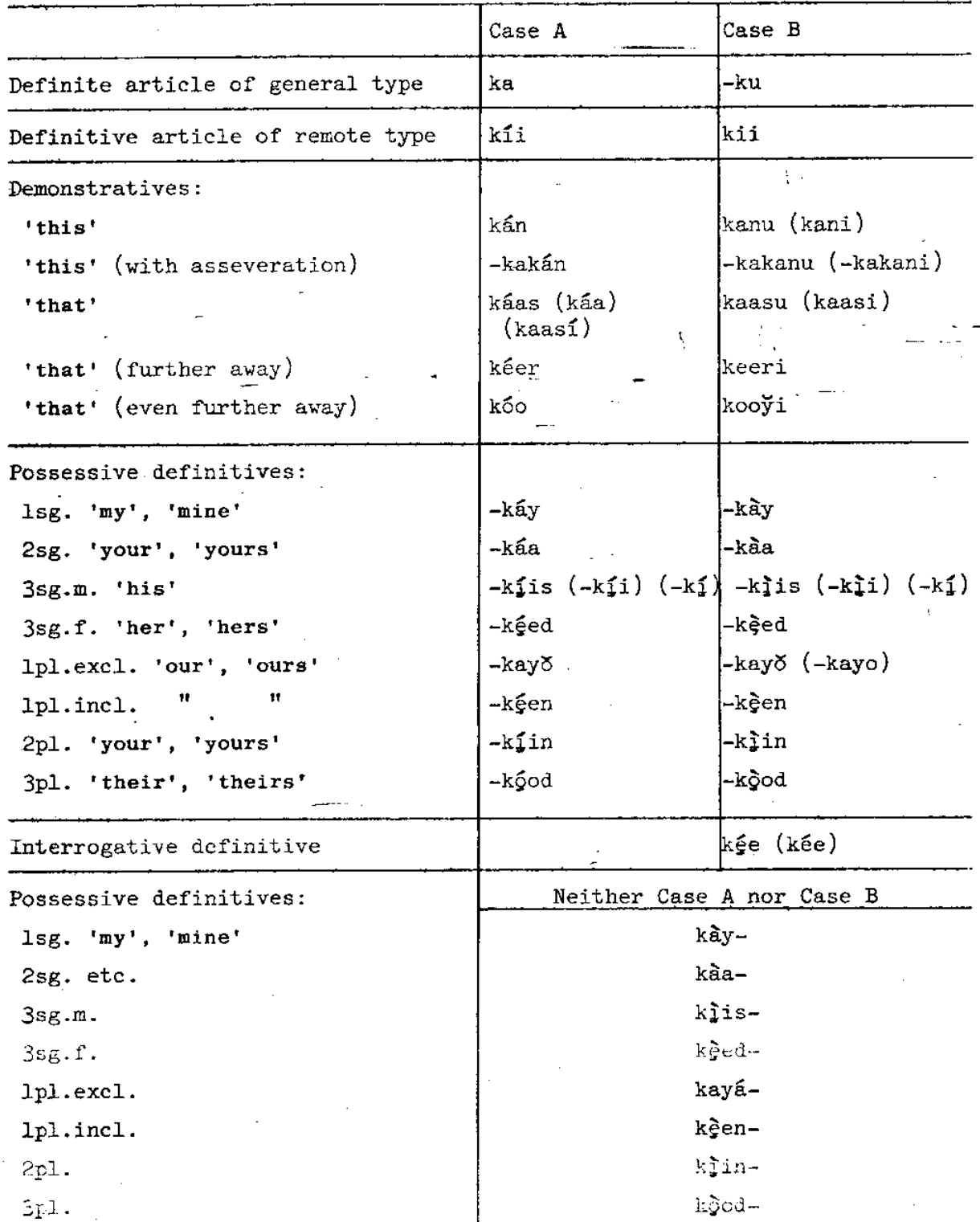

When definitives occur within nominal aggregates the junctions between<br>them and the other components have special characteristics which are des-<br>cribed in detail in AN  $64$ , pp.118-123.

## CASE FORMS OF THE INDEFINITE ARTICLE

**PERMIT SELECTION** 

The occurence of the forms of the indefinite article is restricted to one construction only. They occur only in phrases where the indefinite article is a headword followed by a form of the attributive kalé 'other' which is dependent on it, e.g. ku kalé 'another'. The forms of the indefinite article are ku (masculine) and tu (feminine). They are assigned to case A2.

CASE FORMS OF ATTRIBUTIVES, ORDINAL NUMERALS AND DEFENDENT VERBAL FORMS

The attributives i.e. words like dambé 'which is behind', dhexé 'which is in the middle' etc., which are listed in AN 64 on pp.126-127 and in AN 75a on p. 10 have two case forms, A and B. Such case forms are differentiated by their accentual patterns: those in case A have accentual pattern i while those in case B have accentual pattern 5. No case suffixes are used except in the attributive wal 'each', 'every' which has the suffix  $\emptyset$ in case A and the suffix -i in case B. Note that this attributive is normally immediately followed by the distributive particle bal 'each', 'whatever', 'whoever': wal-ba, wali-ba.

Ordinal numerals, i.e. words which form the series koobaad 'first', labáad 'second', saddexáad 'third' etc., have two case forms, A and B. When the ordinal numeral has only one component it has accentual pattern 1 in case A and accentual pattern 5 in case B. When the ordinal numeral has two or more components the above rule applies only to the last compo-The remaining components show no case differentiation and have the nent. same accentual patterns as the corresponding cardinal numerals when they occur in case A2, e.g. shán-iyo-labaatanáad (case A) and shán-iyo-labaatanaad (case B) 'twenty-fifth', lit. 'five and twentieth'.

All dependent verbal forms have two case forms, A and B, except for the dependent infinitive and negative conditional which have no formal differentiation for case. The respective characteristics of case forms A and B are described in detail in AN 68, AN 69 and AN 75b. In these publications case is not mentioned but the division of forms into A and B corresponds exactly to the division posited here.

Examples of case A and B forms in dependent verbs are given below. The paradigms chosen are those of the present general convergent and divergent of the verb keen (Z) 'to bring'. Note that the forms of the convergent paradigm always stand in concord with the headword on which they are dependent while those of the divergent paradigm never do so.

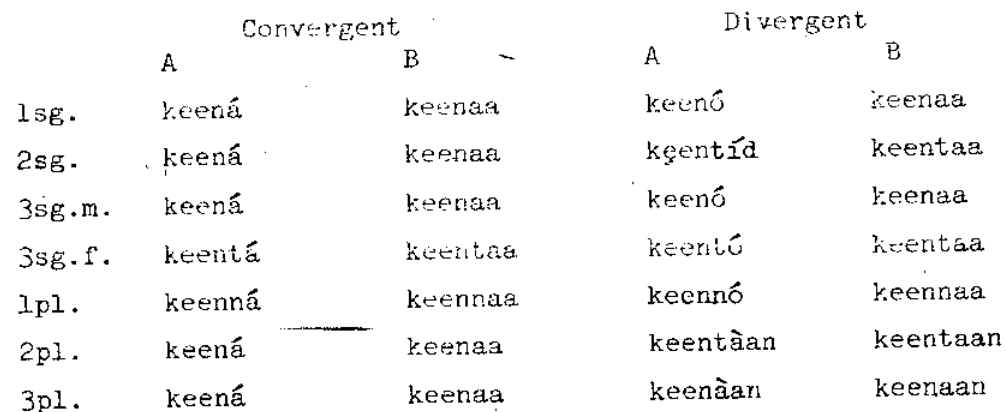

The following sentences illustrate the use of forms A and B:

- Nínka dhuxúsha keená má yaqaan? 'Does he know the man who 1. brings the charcoal?
- Nínka dhuxúsha keenaa má yaqaan? 'Does the man who brings the  $2.$ charcoal know him (her, them, it)?'
- Ninka uu dhuxusha u keeno ma yaqaan? 'Does he know the man for  $3.$ whom he brings the charcoal?'
- Ninka uu dhuxusha u keenaa ma yaqaan? 'Does the man for whom 4. he brings the charcoal know him (her, them, it)?'

The structure of these four sentences becomes clear if the following explanatory notes are provided:

. ninka 'the-man'; headword of the dependent verbal forms keena (convergent A), keenaa (convergent B), keenó (divergent A) and keenaa (divergent B) all meaning 'brings' 'does...bring'

) 'who brings the charcoal'; note that in Somali dhuxúsha keená ) there is no special word corresponding to the dhuxúsha keenaa ) relative pronoun in English

- má yaqaan 'does [he] know?'; yaqaan is the main verb and is preceded by an indicator which here introduces a question
- uu dhuxúsha ú keenó

'for (ú) whom he (uu) brings the charcoal' uu dhuxusha u keenaa)

The words 'him' ('her', 'them', 'it') in the translation correspond to the absence of the object pronoun in the Somali text for reasons explained in AN  $75a$ , pp.4-5.

### CASE FORMS OF NOMINAL AGGREGATES

Nominal aggregates, as defined in AN 75a, p.15, consist of combinations of various word classes. The components of such combinations are represented in the table below by the sign + and it should be noted that the maximum number of components is three. The letters F, M and L mean 'First', 'Middle' and 'Last' respectively and refer to the relative position of each component. When there are two or more signs in the same column this indicates that there are alternative combinations of components and the absence of the sign in the M column indicates that the particular combinations have only two components each.

As in AN 75a nominal aggregates are divided into types I and II, but here further subdivisions are introduced and are represented by the lower case letters a, b, c, etc.

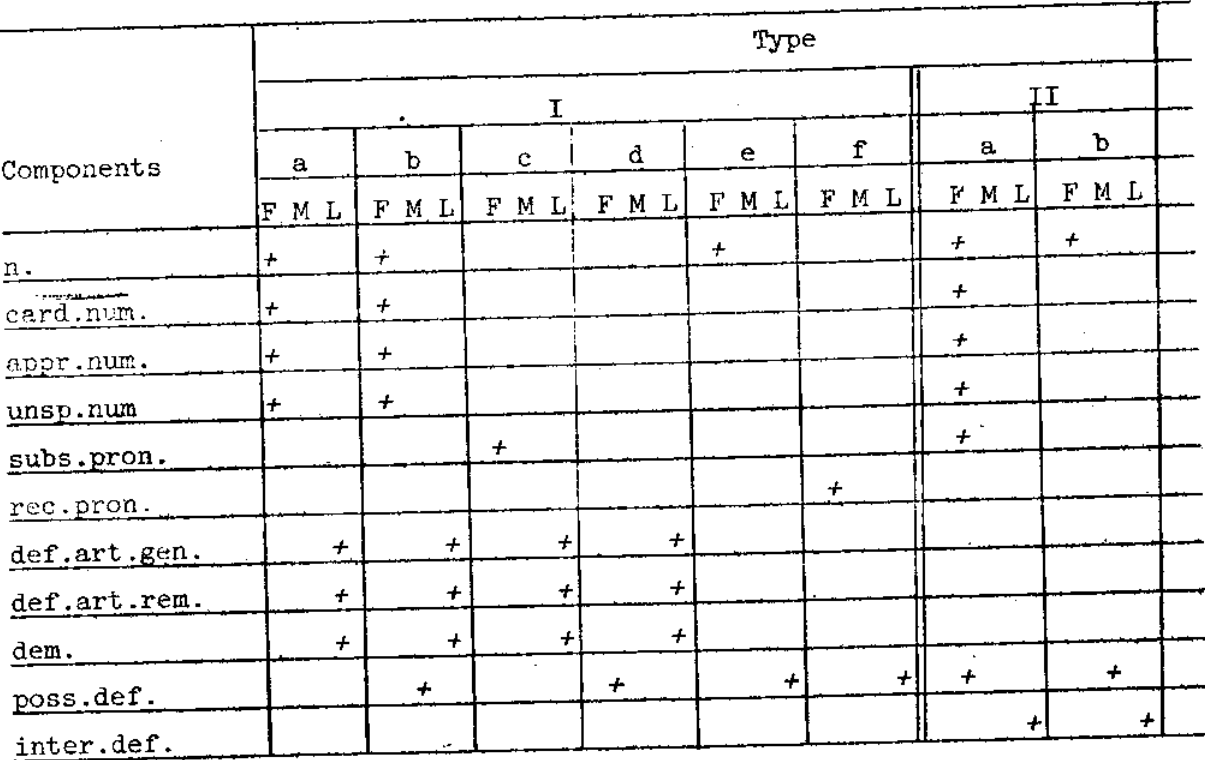

In nominal aggregates two cases are distinguished: A and B. The case signs are borne by the last components and these are described in the section on definitives.

The accentual patterns of the first and middle components are determined by the type and case of the nominal aggregate in which they occur. In the table below figures represent the accentual patterns of the first and middle components which are specified in the column on the left. It should be noted that nominal aggregates of type IIa and b do not occur in case B.

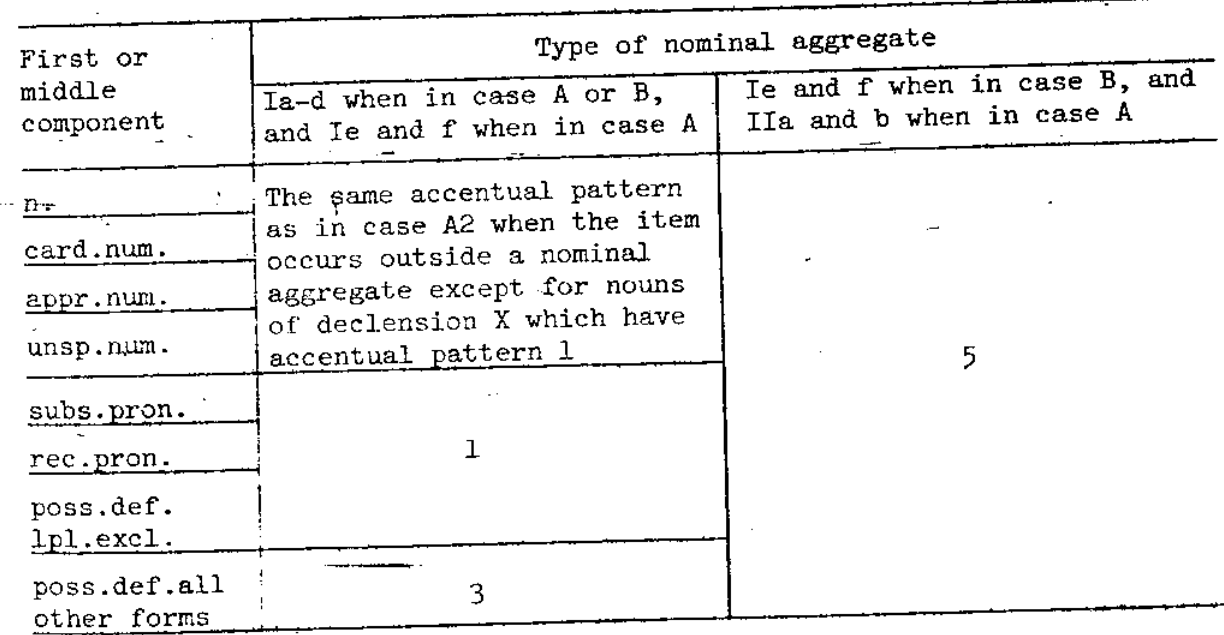

Numerous examples of nominal aggregates can be found in AN 61, AN 64 and AN 75a. Note that in AN 64, nominal aggregates in which the first component is a noun are referred to as 'defined nouns'.

ţ,

 $\bar{\zeta}$ 

## PART III. CONTEXTS OF CASE FORMS

### AN INTRODUCTORY NOTE

The distribution of case forms is closely correlated with certain To describe these characteristics of the contexts in which they occur. contexts in detail it is necessary, in the present state of our knowledge of Somali available in published sources, first to give some account of four aspects of Somali grammar, namely the structure of so-called nominal clusters; constructions involving numerals, the nature of suffixed vocative particles and the copular use of certain indicators.

### NOMINAL CLUSTERS

By the term 'nominal clusters', which was first introduced in AN 64, are understood noun phrases composed of two or more separate words and in the context of this definition a nominal aggregate counts as one word.

There are three basic types of nominal clusters in Somali and each of them involves a different relationship between its components. The relationships involved are:

- (a) Dependence of an item (or items) on a headword which precedes it (them).
- (b) Annexation of an item (or items) by a headword which follows it (them). Such a headword is always a nominal aggregate in which the middle or the last component is a possessive defini-The pronominal reference of the possessive definitive tive. 'annexes' the item or items which precede the nominal aggregate.
- (c) Parallel linking of two or more co-ordinate items the relationship between which involves neither dependence nor annexation This type of linking is associated at some point within the nominal cluster with the presence of the conjunction iyo<sup>1</sup> 'and'.

In the above formulations 'headwords' could be defined as components of nominal clusters which have the potentiality of concord with verbs out-Headwords of nominal side the nominal clusters to which they belong. clusters (a) and (b) will be referred to as 'dominant' and 'annexing' respectively. In nominal clusters in which parallel linking is involved, co-ordinate items are also treated as headwords on account of their potentiality of concord with outside verbs. Such headwords will be referred to as 'co-ordinate'.

The concept of dependence is used here in a restricted sense. Items are regarded as dependent only if they are directly dependent on the headword of the nominal cluster in which they occur. Thus, for example, a noun or a pronoun which occurs as the subject or the object of a dependent verb is not regarded as dependent.

Only the items listed below can occur as dependent items within nominal clusters:

(i) Nouns, the cardinal numerals boqol 'one hundred', kun 'one

thousand', milyuun 'one million', the interrogative word of type V (ayo 'who', 'whom'), and the nominal aggregates of types Ia, Ib and Ie.

(ii) Attributives, ordinal numerals and dependent verbal forms.

When one of the items listed in (i) is dependent on a headword within a nominal cluster it conveys a type of meaning which is comparable to that of a noun or its equivalent in English when it occurs with the possessive suffix -s or is preceded by the preposition of, e.g. read libaax 'a lion's footprint' or 'footprint of a lion', where read 'footprint' is the headword and libáax 'a lion' is a dependent item. Similarly, readka libàaxa 'the lion's footprint' or 'the footprint of the lion', shan boqol 'five hundred' (lit. five [sets] of one hundred [units each]) and Axmed ayo 'Axmed Ethe son] of whom?'.

Examples of nominal clusters of all the three types are given below where the following graphic devices are used to identify headwords and dependent or annexed items:

> Dominant headwords are overlined with a continuous line. Ħ Dependent items are underlined  $\pmb{\mathsf{H}}$ Ħ Annexing headwords are overlined with a dotted line. Annexed items are underlined  $\mathbf{H}$  $\mathbf{H}$  $\mathbf{H}$  $\bullet$ Co-ordinate headwords are overlined with an interrupted line.

 $(a)$ 

nin hyrdá 'a man who is asleep'

biyaha la cabbó 'the water one drinks'

ninkii sóorta keenáy 'the man who brought the food'

sóortíi ninku keenay 'the food the man brought'

awrka kalé 'the other camel' (lit. 'the camel which is other')

dameerka saddexaad 'the third donkey' (lit. 'the donkey which is third')

xuub caaró 'a spider's web'

áqalkíi Calí 'Cali's house'

tobán wíil 'ten boys' (lit. 'ten of boys')

libdax readklisa 'the footprints of a lion' (lit. 'a lion his footprints')

'the plantations of those people' (lit. 'those dádkáas beeróhooda people their plantations')

 $(c)$ 'men and women' rág iyo hawéen 'horses and camels and cattle and fardó iyo gèel iyo 15' iyo ido  $s$ heep'

When there are three or more parallel headwords in a nominal cluster of type (c) they will be said to constitute an enumerative series. It is characteristic of such series that in them the conjunction iyo<sup>1</sup> 'and' which normally links parallel headwords can be optionally omitted in all positions except between the last two headwords, e.g. fardo, geel, 16' iyo ido 'horses, camels, cattle and sheep'.

It often happens that a nominal cluster contains within itself another nominal cluster, e.g.

wiilkii ninkii yimi arkay 'the boy who saw the man who came'

nínkíi aad lá hadasháy fáraskjisa 'the horse of the man to whom you spoke' (lit. 'the man to whom you spoke his horse')

sandūuqii aan méel fóg ká keenáy iyo kabihii wanaagsanáa 'the box which I brought from a place which is distant and the shoes which were good'

These structures can be readily understood if we replace the internal nominal clusters by the symbols NC<sup>1</sup> NC<sup>2</sup> and NC3 etc. as shown below:

 $NC<sup>1</sup>$  = ninkii yimi 'the man who came'

NC<sup>2</sup>= nínkíi aad lá hadasháy <sup>\*</sup> the man to whom you spoke'

'the box which I brought NC3- sanduuqii aan méel fóg ká keenáy from a place which is distant'

NC<sup>4</sup>= kabihii wanaagsanaa 'the shoes which were good'

NC>= méel fog 'a place which is distant'

We could then read:

 $(b)$ 

wiilkii NC<sup>1</sup> arkay 'the boy who saw NC<sup>1</sup>'

 $\cdot$  NC<sup>2</sup> farasklisa 'the horse of NC<sup>2</sup>' (lit. 'NC<sup>2</sup> his horse')

Sanduuqii aan NC5 ká keenáy iyo kabihii wanaagsanáa 'the box which I brought from NC<sup>5</sup> and the shoes which were good'

## $NC<sup>3</sup>$  iyo  $NC<sup>4</sup>$  'NC<sup>3</sup> and NC<sup>4</sup>'

From the point of view of the description of the Somali case system the concept of 'marker of a nominal cluster', introduced in AN 64, is of particular importance. This term is used here strictly in the sense of its definition which varies according to the type of nominal cluster and is as follows:

In nominal clusters of type (a) the marker is that last component which is directly dependent on its headword.

In nominal clusters of type (b) the marker is its headword which always occurs as the last component. an Alba  $\Lambda_{\rm eff}$ 

In nominal clusters of type (c) the marker is the last co-ordinate headword.

Closely allied to nominal clusters of type (a) are the so-called paranominal clusters (para-nom.cl.), a term introduced in AN 75a, p. 16. In these constructions the headword is one of the following:

- $(i)$ declarative particle (decl.ptc.) in 'that'
- (ii) terminal particle (term.ptc.) iláa 'till', 'since', 'as far  $\mathbf{a}\mathbf{s}^*$
- (iii) concessive particle (ccv.ptc.) welow 'although'

It should be noted that the headword of a para-nominal cluster is not capable of concord with any verbal form or of pro-concord with an indicator.

## CONSTRUCTIONS INVOLVING CARDINAL NUMERALS OR THEIR EQUIVALENTS

With the exception of certain periphrastic constructions mentioned at the end of this section the cardinal numeral or its equivalent and the noun representing the number of items counted form a nominal cluster of type (a). The cardinal numeral or its equivalent is then the headword of such a cluster and the noun is dependent on it.

The occurrence of dependent noun forms after headwords which are numerals is reminiscent of similar constructions in some other languages, such as Classical Arabic or Polish, e.g.

alfu laylatin 'a thousand nights'. lit. 'a thousand of a night',

siedem kotów 'seven cats', lit. 'seven of cats'.

Some useful insight into the use of dependent case forms after-numerals in Somali can be gained if we bear in mind that the numeral states the number of items in a set and the noun denotes the class to which each of the items belongs. Thus:

> labá shabéel 'two leopards', lit. 'two of leopard' i.e. 'two of [the class named] leopard', áfar gabdhóod 'four girls, lit. 'four of girls' i.e. 'four of [the class named] girls'.

The noun dependent on a cardinal numeral or its equivalent is either in its plural or its singular form. When its singular form belongs to declension IVa or IVb and its plural to declension VIa or VIb the dependent noun is in its plural form, but when the dependent noun does not fulfil this condition it is in its singular form, e.g.

> shán faróod 'five fingers', cf. fár (n.sg.f., declension IVa) 'a finger' and faro (n.pl.m., declension VIa) 'fingers',

tobán haláad 'ten she-camels', cf. hal (n.sg.f., declension IVb) 'a she-camel' and halo (n.pl.m., declension VIb) 'she-camels',

líx aqál 'six houses', cf. áqal (n.sg.m., declension III) 'a house', kónton ávr 'fifty he-camels', cf. awr (n.sg.m., declension II) 'a he-camel'.

The distinction between the use of singular and plural forms of the dependent noun in such contexts plays an important role in preserving inflectional contrasts between nouns which have identical roots but are different in gender, e.g.

> sagáal wéyl 'nine male calves', cf. wèyl (n.sg.m., declension II) 'a male calf' and weylal (n.pl.f., declension VIc) 'male calves',

sagáal weylóod 'nine female calves', cf. weyl (n.sg.f., declension IVa) 'a female calf' and weylo (n.pl.m., declension VIa) 'female calves'.

Earlier in this section the phrase 'a cardinal numeral or its equivalent' was used and its second part requires some elucidation. The following items can occur as equivalents of a cardinal numeral in the nominal clusters under discussion:

- $(i)$ an approximating numeral, e.g. tobanéeyo 'approximately ten'
- (ii) the unspecified numeral dhawr 'several'
- (iii) the interrogative word immisa 'how many?'
- $(iv)$ a nominal aggregate in which the first component is a cardinal numeral, an approximating numeral or the unspecified numeral dhawr's everal'.

When a noun occurs only in the collective or plural form and has no corresponding singular form certain periphrastic constructions are used. They consist of nominal clusters in which the cardinal numeral or its equivalent is the headword but the dependent item is a form of the verb yghay (STR) 'to be'. The noun which denotes what is being counted is then the complement of that dependent verb, e.g.

toddobá carrúur áh 'seven children', lit. 'seven who are children'.

#### VOCATIVE SUFFIXED PARTICLES

There is a group of vocative particles in Somali which are suffixed to nouns, to certain nominal aggregates and to markers of nominal clusters. These particles are used when addressing or invoking persons or personified

#### beings.

The vocative suffixed particles can be divided into set I and set II. The particles of set I are suffixed to:

- l. Single nouns which are:
	- (a) proper names
	- (b) ad hoc made-up praise names or abusive epithets
	- (c) names of God
	- (d) nouns used as nicknames
	- (e) kinship terms
	- (f) nouns denoting persons related to the speaker by bonds of love or friendship
	- (g) nouns denoting holders of office or practitioners of occupations, when used as titles of respect
	- (h) nouns used as names of personified animals or abstract notions in allegorical narratives, poems or proverbs
	- (i) the nouns been<br>sale  $(n.m.)$  'liar' and labawejiile  $(n.m.)$ 'hypocrite'
	- (j) the noun rag  $(n.\text{coll.m.})$  'men' when used as a form of polite address
- Nominal aggregates in which the first component is a noun or a  $2.$ cardinal numeral.
- 3. Any markers of nominal clusters in which the headwords are:
	- (a) nouns or cardinal numerals
	- (b) nominal aggregates in which the first component is a noun or a cardinal numeral

The particles of set II are suffixed to those single nouns which do not fulfil the conditions specified for the occurrence of the particles of set I with single nouns.

The wording of entries  $1(f)$ ,  $1(g)$  and  $1(j)$  in the formulations concerning the occurrence of the particles of set I reflects some degree of subjectivity in approach. Respect and politeness have vaguely defined boundaries in any culture and it is at times difficult to ascertain whether direct address to or invocation of an animal or an abstract notion implies full personification or not. The vagueness of the formulations presented here points to their tentative nature and to the need of further research in this sphere.

Vocative suffixed particles are listed below and their optional variants are given in parentheses. In each set the forms are divided into two groups,  $(a)$  and  $(b)$ .

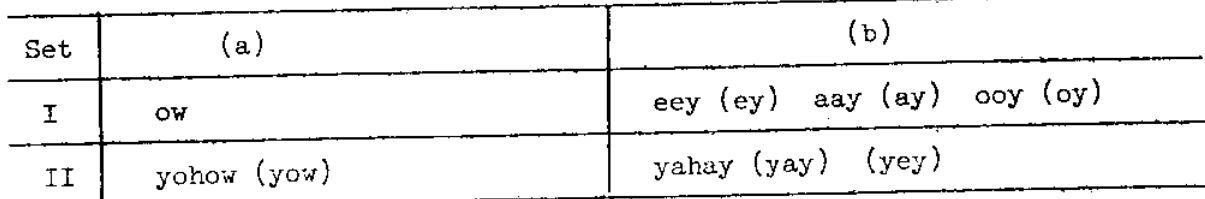

The distribution of forms (a) and (b) can be readily explained if we use the capital letter H to represent any of the following items:

- 1. The single noun to which the particle is suffixed.
- 2. The noun of the cardinal numeral which is the first component of the nominal aggregate to which the particle is suffixed.
- 3. The noun or the cardinal numeral which is the headword of the nominal cluster to the marker of which the particle is suffixed.
- 4. The noun or the cardinal numeral which is the first component of a nominal aggregate which is the headword of the nominal cluster to the marker of which the particle is suffixed.

The distribution of forms (a) and (b) is given in the table below:

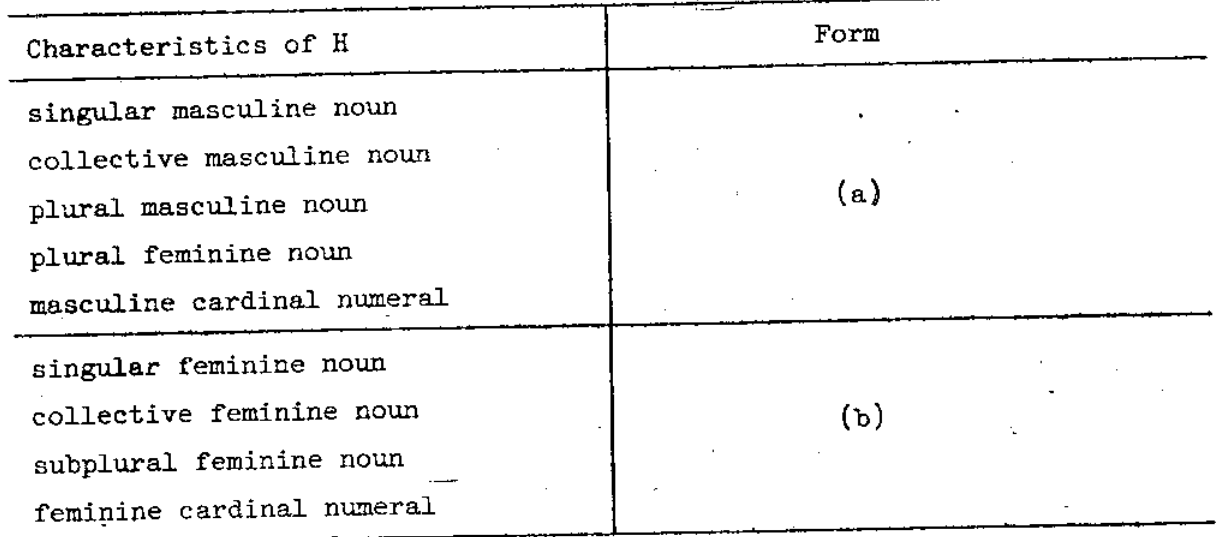

When particles of set I are suffixed to items which in other contexts end in the short vowels -e, -a or -o, this final vowel is elided. Elision as an optional alternative to non-elision is possible:

- (i) when the particle -ow is suffixed to an item which in other contexts ends in the short vowel -i, and
- (ii) when any particle of set I is suffixed to an item which in other contexts ends in -ay or -ey, but only when that item is a past tense form of a verb.

When an item which in other contexts ends in -i but has no elision of its final vowel, the linking consonant -y- occurs between it and the

particle.

When an item to which a particle of set II is suffixed ends in the short vowel -e or -o in other contexts, that vowel is replaced by the short

The distribution of the different forms of particles in set  $I$  (b) depends on the characteristics which the items to which they are suffixed have when they occur in other contexts, as shown in the table below:

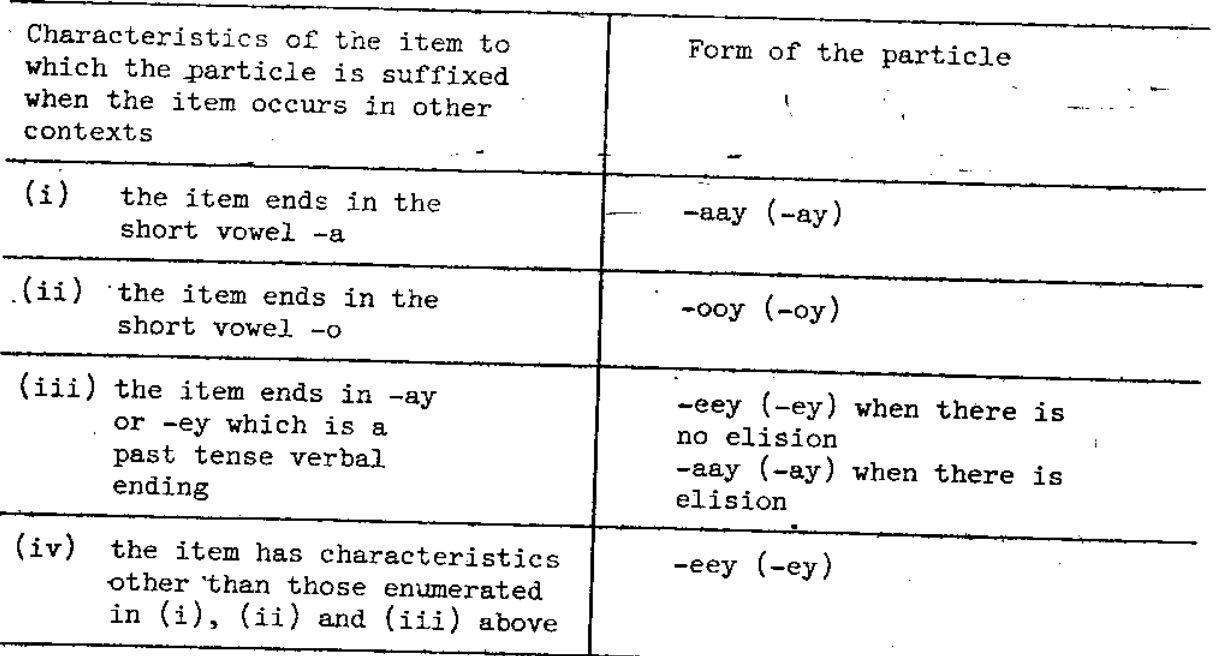

The accentual patterns of vocative suffixed particles are as follows:

Forms of set I have accentual unit 2 if all the syllables of the item to which it is suffixed have accentual unit 3. If this condition is not fulfilled they can have either accentual unit 2 or 3, the choice being optional.

Forms of set II have accentual unit 3 on all their syllables.

Selected examples of vocative suffixed particles are given below.

Set I

'O Xasan!', cf. Xásan (n.s.g.m.) a man's name. Xásanòw!

- 'O maternal uncle!', cf. abti (n.sg.m.) 'a maternal Abtíyðw! uncle'.
- Dhúlkayágòw! 'O our Iand!', cf. dhúlkayága (nom.aggr.Ib) 'our land', cf. dhúl (n.sg.m.) land, kayo<sup>1</sup> (poss.def.1pl. excl.) 'our' and ka (def.art.gen.m.) 'the'.
- Dádka na dhegeysáneyow! 'O people who are listening to us!', cf. dádka na dhegeysáneyá 'the people who are listening to us' which is a nominal cluster. The item dhegeysanaya (3pl.pres.cnt.cvg.A) 'Uwhol are listening to' is the marker of the nominal cluster and is dependent on its

headword dádka 'the people'. Dádka (nom.aggr.Ia) is composed of dád (n.coll.m.) 'people' and ka (def.art.  $gen.m.$ ) 'the'.

Ládanèey! 'O Ladan!', cf. Ládan (n.sg.f.) a woman's name.

'O paternal aunt!', cf. geddo (n.sg.f.) 'a paternal Eeddooy!  $\text{auth}$ .

Carruurtaydiiyeey! '0 my children!', cf. carruurtaydi (nom.aggr.Ib) 'my children'; cf. carruur (n.coll.f.), tay' 'my' and tii (def.art.rem.)  $'$  that

Akhyáarta na dhegeysánaysàay! 'O worthy people who are listening to us!', cf. akhyáarta na dhegeysánayesa' 'the worthy people who are listening to us' which is a nominal clus-The item dhegeysaneysa (3sg.f.pres.cnt.cvg.A) ter. '[who] are listening to' is the marker of the nominal cluster and is dependent on the headword akhyaarta 'the worthy people'. Akhyáarta (nom.aggr.Ia) is composed of akhyáar (n.coll.f.) 'worthy people' and ta (def.art.  $gen.$ ).

Set II

 $M$ nyohow! 'O man!'', cf.nin  $(n, s g, m)$  'a man'. Gèelyohow! 'O camels!', cf. gèel (n.coll.m.) 'camels'. Gabdháyohow! 'O girls!', cf. gabdho (n.pl.m.) 'girls'. Dabqaaddayohow! 'O incense burners!', cf. dabqaaddo (n.pl.f.) 'incense burners'.

Hályahay! 'O she-camel!', cf. hál (n.sg.f.) 'a she-camel'. Carruuryahay! 'O children!', cf. carruur (n.coll.f.) 'children'. Dibiyahay! 'O oxen!', cf. dibi (n.sub-pl.f.) 'oxen'.

#### INDICATORS WITH COPULAR FUNCTION

There is a group of constructions in Somali which have no main verbs and yet form complete sentences: they are composed of nouns or their equivalents and indicators (phrasal particles) occurring in fixed positions in relation to one another. These constructions are listed below; the letter X represents the noun or its equivalent and all the remaining words are indicators. À

> $(i)$ Waa<sup>1</sup> X.  $(ii)$ X wèeyé. (iii) X wèeyàan. Wáxa wèeyé X.  $(iv)$  $(v)$ Wáxa wèeyàan X.  $(v_i)$ Ma X bàa? (vii) X miyãa?

Information concerning indicators can be found in AN 75a but it should

be noted that the indicator miyaa is regarded there as a unitary word while here it is assumed to be composed of mi and yaa, two indicators equivalent to mal and baa respectively. Furthermore the indicators weeye and weeyaan are regarded here as two different words while in AN 75a they were treated as optional alternatives of each other.

The indicators waa<sup>1</sup>, wgeyé, wgeyaan, baa and yaa lin miyaal all have a copular function corresponding roughly to that of 'is' or 'are' in English and there does not appear to be any difference in their meaning except for stylistic nuances in their usage, which are left out of the discussion here.

. The indicators mal and mi [in miyaa] have here an interrogative function and the indicator waxa a heralding function, which consists of emphasizing an item which is to follow the main verb or its equivalent. Heralding forms part of 'presentative movement' discussed in HE 75.

In the examples below the recurrent word is the noun géesi 'a brave man', 'a hero'..

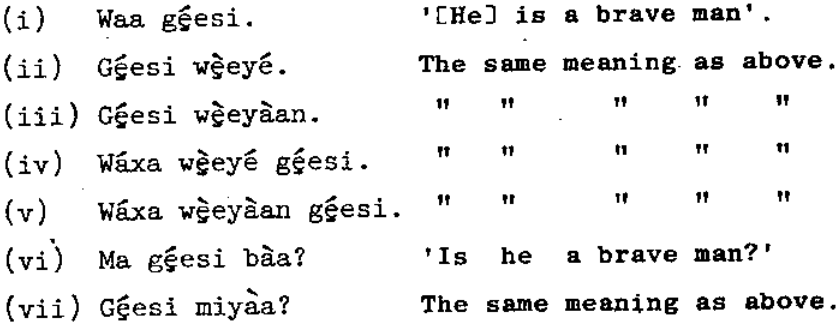

The copular function of indicators always has present time reference. In related sentences which are their equivalents with past time reference the meaning 'was', 'were' is conveyed by the past tense forms of the verb yghay 'to be' (see AN 69, pp.48-50). Thus in the following examples the past tense verbal form ahaa 'was' corresponds to an indicator with a copular function in the sentences given above. Note that the form buu is a contraction of the indicator baa, which here has an emphasizing function only, and the subject pronoun uu 'he'.

'He was a brave man'.  $(i)$   $-(v)$  Géesi but ahaa.  $(vi)$ - $(vii)$  Ma géesi bûu ahaa? 'Was he a brave man?'

The constructions involving indicators with a copular function are often preceded or followed by a noun or its equivalent which in comparable constructions with past time reference would stand in concord with a form of the verb yahay 'to be', e.g. 

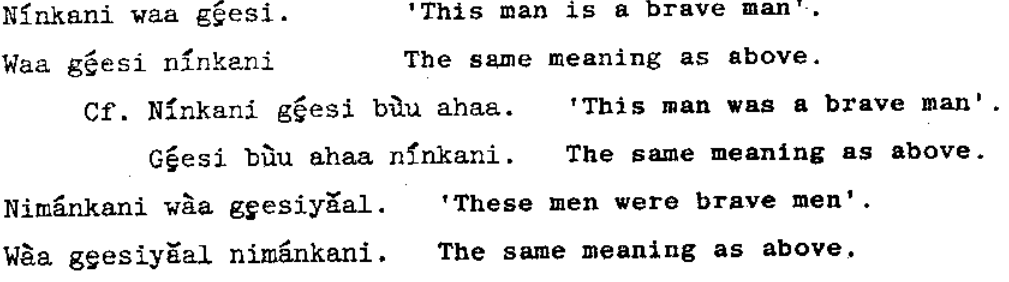

#### Cf. Nimánkani geesiyaal bay ahaayeen. 'These men were brave men'.

#### Gęesiyăal bày ahaayeen nimankani. The same meaning as above.

A noun of its equivalent which has the characteristics described above will be said to stand in 'pro-concord' with the indicator which has a copular function. Thus in the examples given above the noun forms ninkani 'this man' and niminkani 'these men' will be said to stand in proconcord with the indicator waa-.

Constructions involving indicators with a copular function are listed in the last five entries in Table III, Part One, in AN 75a, p. 28, and the term 'identification' is used to describe their semantic function (ibid, These constructions are referred to as 'verbless sentences' i.e. p. 23. sentences without a main verb, in AN 64, pp. 138-140. It should be noted that the constructions described as 'wax sentences' in AN 64, p.140 would no longer be included in this group for reasons which are explained in detail in AN 75a, pp. 13-14.

In ZH 71, p.17 an interesting suggestion is made that the indicators waa', weeyé and weeyaan should be regarded as 'megamorphs' combining the functions of indicators (i.e. phrasal particles in ZH 71 terminology) with those of copular verbs. Obviously this approach could be extended also to bàa and yàa Lin miyàal.

### CLASSIFICATION OF CONTEXTS

The types of contexts which are relevant to the distribution of case forms are classified here and provided with descriptive labels listed below, together with their abbreviations in parentheses:

> Focused (FOC)  $Linked$  ( $LIN$ ) Vocative (VOC) Oblique (OBL) Concordial (CON) Dependent-focused (DFOC) Dependent-linked (DLIN)

> Dependent-oblique (DOBL)

Dependent-concordial (DCON)

Some types of contexts are further divided into sub-types which are differentiated by figures and the lower case letters a and b.

In the table below the capital letter X represents the case marked item under observation and the lower case letters i and d stand for 'independent' and 'dependent' respectively.

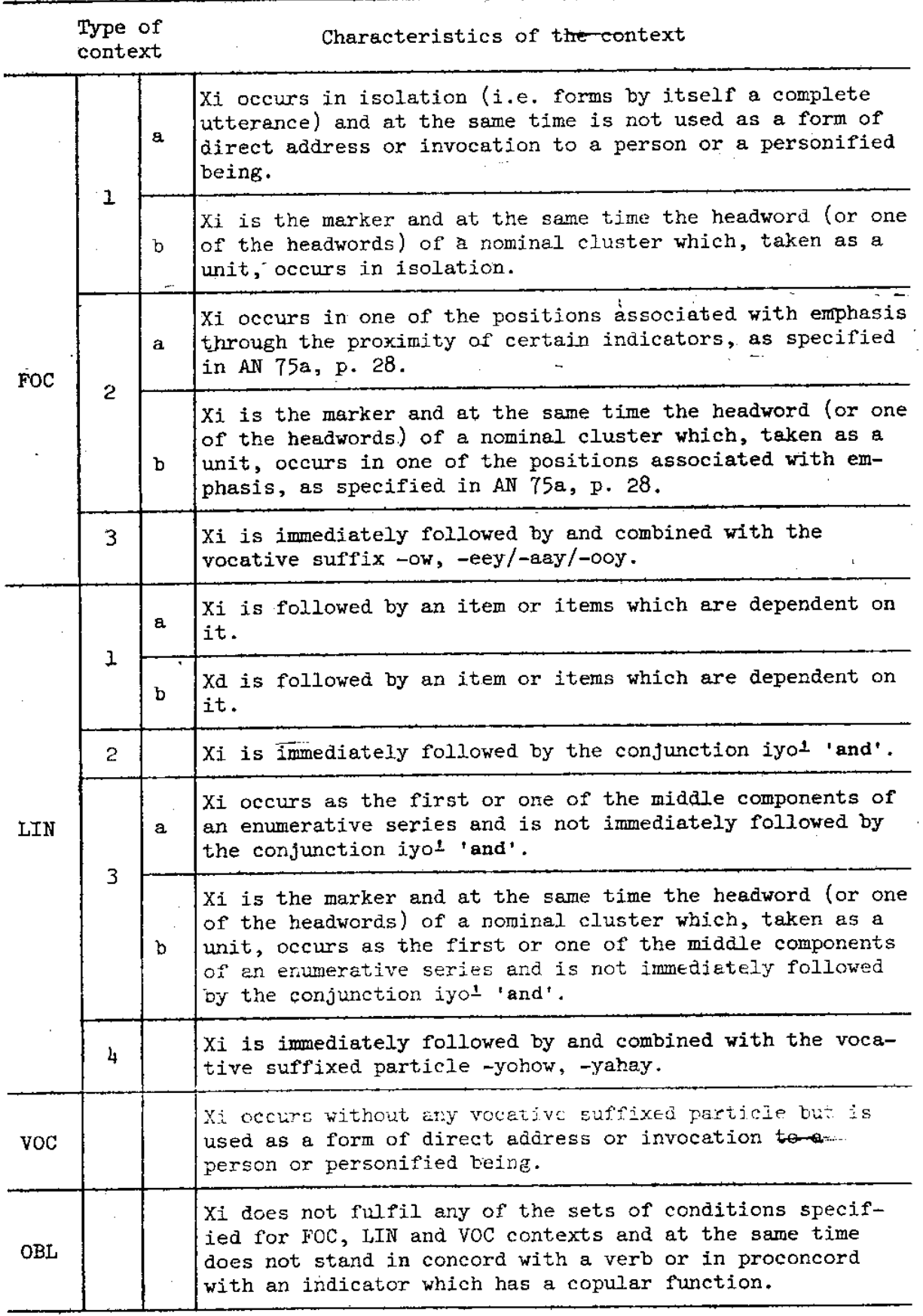
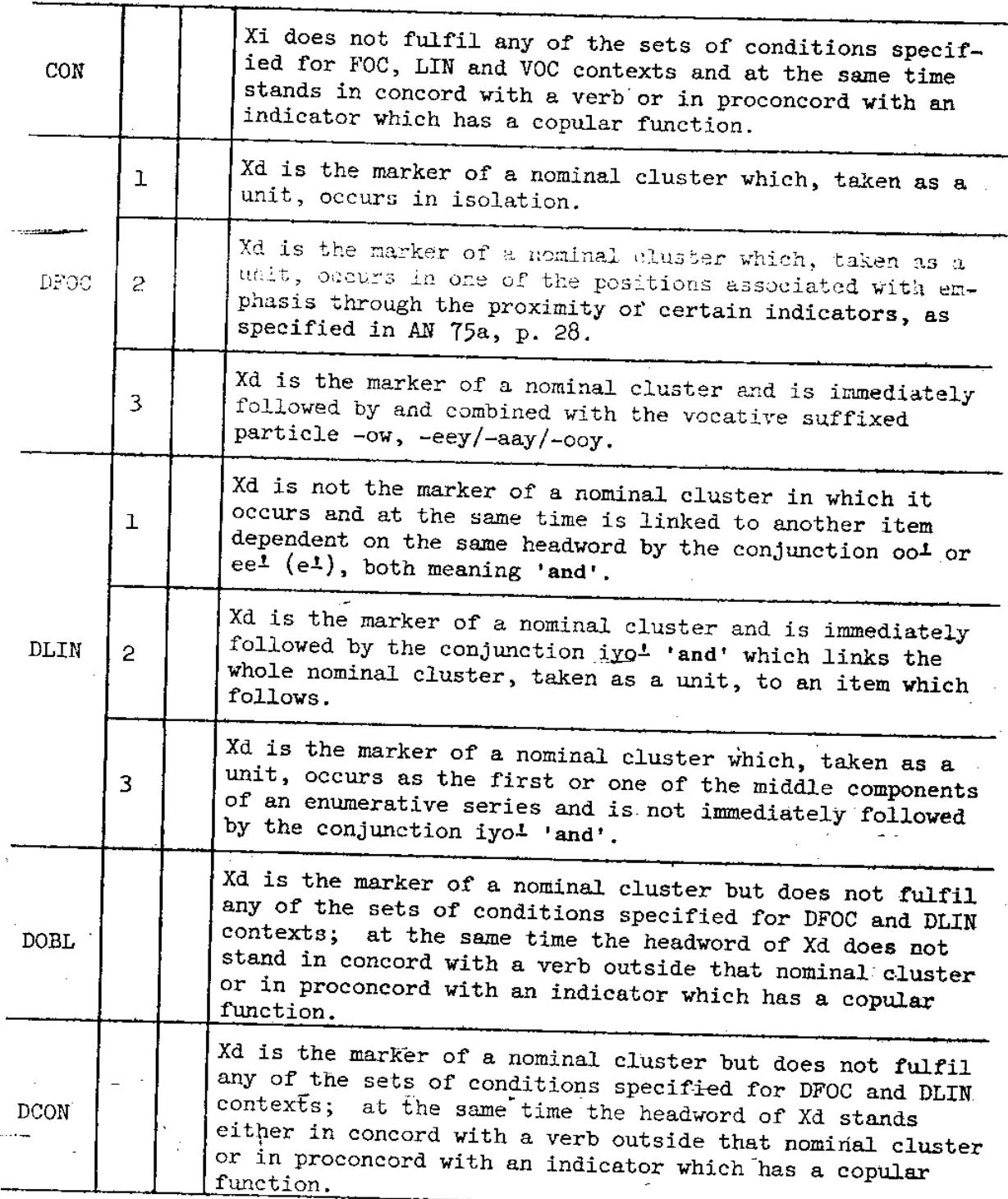

# CORRELATION BETWEEN CASES AND CONTEXTS

Under optimal conditions, i.e. in sentences with maximum grammaticality, normally there is a close correlation between the occurrence of particular case forms and the types of their context. This is shown in the table below. Note that blank spaces indicate that no examples of a particular case form have been found in the contexts specified in the headings of the columns.

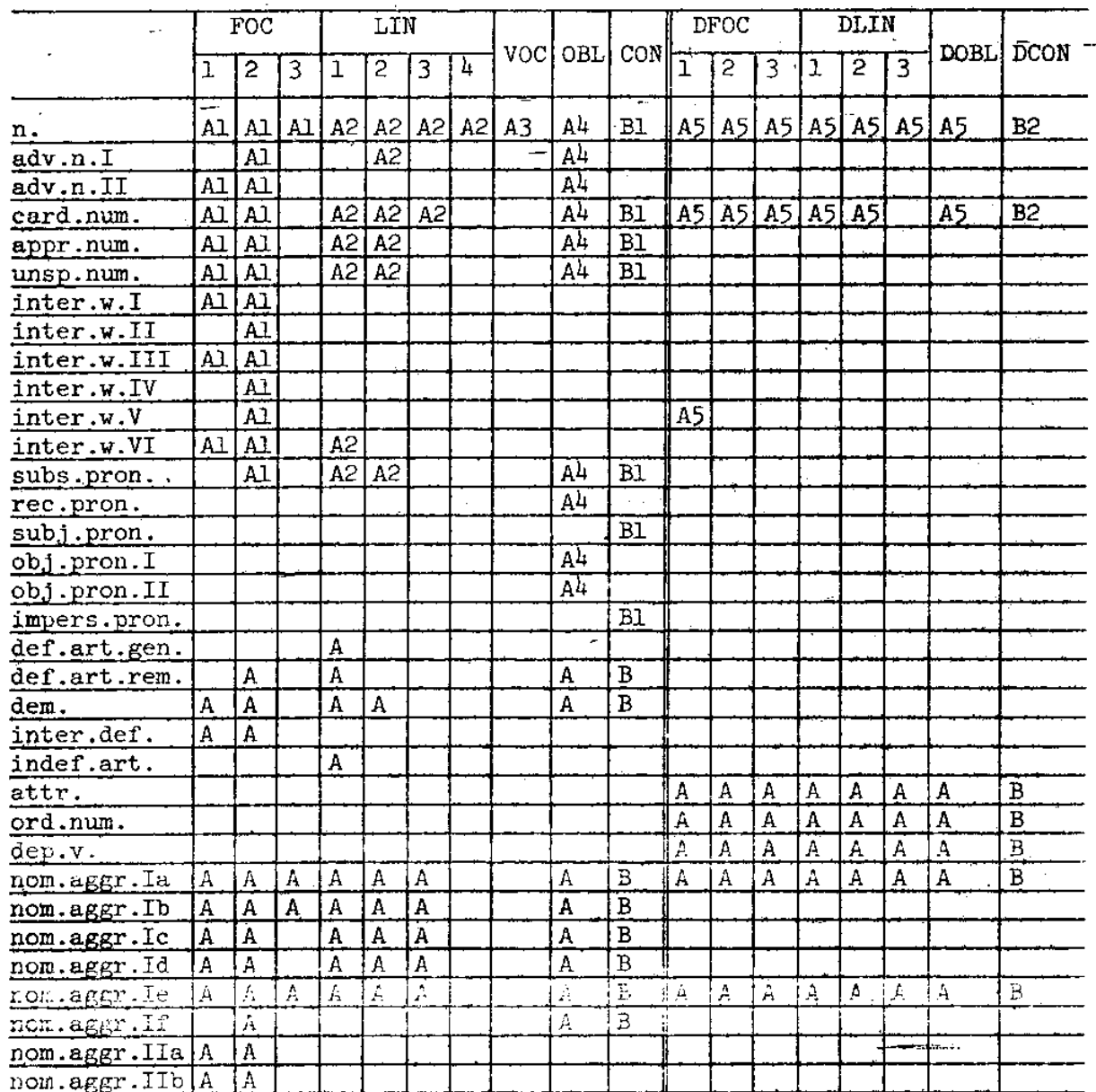

BLOCKING OF SUBJECT/NON-SUBJECT DIFFERENTIATION AND THE DEVICES WHICH COMPENSATE FOR IT

It is clear from the formulations presented in this paper that in Somali the case system plays an important role in subject/non-subject differentiation, if we take concord with a verb or pro-concord with an indicator as the criterion of being a subject.

This differentiation operates only when the nominal item occurs in COMText OBL and CON or DOBL and DCON. In other contexts it is blocked (neutralized).

Since in Somali word order does not play any significant role in subject/non-subject differentiation, ambiguity could arise as a result of such blocking. There are, however, certain compensatory devices in the language which prevent the occurrence of ambiguity.

The first of these devices can be described as 'dual concord'. As has been shown in AN 68, AN 69 and AN 75b, in some of the most commonly used main verbal paradigms there is a dichotomy between 'restrictive' and 'extensive' forms and in almost all dependent verbal paradigms there is a similar dichotomy between convergent and divergent forms. Except for their concord characteristics the dichotomous forms, both main and dependent, have identical grammatical functions.

Their concord characteristics can be best described by reference to five schedules in which context characteristics of nominal items with which they stand in concord are listed. These five schedules are:

Schedule 1

- A nominal item is in context FOC/2, or  $(i)$
- in context LIN/1, LIN/2 or LIN/3 but only when the nominal  $(ii)$ cluster in which the item occurs, taken as a unit, is in context FOC/2.

Schedule 2

- A nominal item is in context CON, or  $(i)$
- in context LIN/1, LIN/2 or LIN/3 but only when the nominal  $(ii)$ cluster in which the item occurs, taken as a unit, is in context CON.

Schedule, 3

A nominal item under observation is absent from the sentence but it either occurs in a preceding sentence or its presence is inferred from the context of the situation.

Schedule 4

A nominal item is in context LIN/1 and the item dependent on it is a verb.

The rules of concord between nominal items and dichotomous verbal forms are given below:

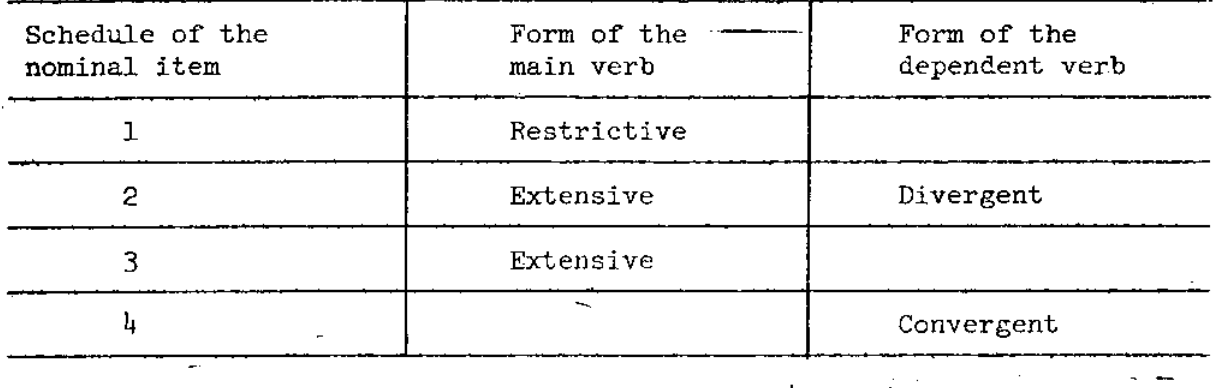

It is obvious that this type of concord acts as an aid in subject/ non-subject differentiation especially if we consider the second compensatory device which will be referred to as 'concord matching'. It consists of the following rules:

- $(i)$ When a main verbal form stands in concord with two or more nominal items within the same sentence all these nominal items must belong to either schedule 1 or schedule 2 but never to both.
- (ii) A dependent verbal form can either stand in concord with the headword on which it is dependent or with another item which occurs between the headword and itself, if any. It cannot stand in concord with them both since they belong to different 'schedules: the headword is always in schedule  $h$  while the other item is in schedule 2.

The rules given above apply to all forms of verbs irrespective of whether they belong to dichotomous paradigms or not.

The third compensatory device, which will be referred to as the 'obligatory presence of an overt subject', consists of the following rules:

- $(i)$ In a sentence which contains a nominal item which has the characteristics described in schedule 1, and a main verb which does not stand in concord with that item, there is always at least one other nominal item which belongs to schedule 2 and stands in concord with the main verb.
- (ii) In a nominal cluster in which the headword does not stand in concord with a verb dependent on it there is always at least one nominal item which belongs to schedule 2 and stands in concerd with that dependent verb.

The fourth compensatory device will be referred to as 'differentiation It involves the following rules: by proxy'.

When a nominal item is in context  $LIN/T$ ,  $LIN/2$  or  $LIN/3$  and is the headword or one of the headwords of a nominal cluster the marker of which is in contexts CON, DCON, OBL or DOBL, then the case of the marker acts by proxy, as it were, as an exponent of subject/non-subject differentiation. Under optimal conditions case B1, B2 or B of the marker indicates that the headword or headwords of the cluster stand in concord with a verb outside the cluster or in pro-concord with an indicator. Case  $A_4$ , A5 or A of the marker, on the other hand, indicates that the headword (or headwords) of the cluster do not stand in concord with a verb outside the cluster or in pro-concord with an indicator.

#### ANOMALIES

The formulations presented in the above table require some modifications to account for the following anomalies:

- When the demonstratives kan 'this' and kaas 'that' occur in  $(i)$ context FOC/2 and are immediately followed by the indicator baa, very frequently instead of the expected sequences kan baa and kaas baa we find kanaa and kaasaa. It is reasonable to assume that these are contractions of hypothetical sequences kanu (case B) + bàa and kaasí (case A) + bàa, even though such sequences do not occur in speech.
- (ii) When a dependent verb has case B forms which in the pres.gen. paradigms have the ending -aa or -aan, such forms can occur as optional alternatives to case A forms. This happens when the verbal form is the marker of a nominal cluster and is immediately followed by the indicator baa. It should be noted that some speakers regard such optional forms as archaic and do not use them.
- (iii) Some speakers use case Al forms as optional variants of case A2 forms in context LIN 3.

# PART IV. ILLUSTRATIVE SENTENCES

# AN INTRODUCTORY NOTE

The formulations presented in this paper were arrived at through the study of a large number of taperecordings of works of oral literature, plays and broadcasts; they were also discussed in some detail with members of the Somali Academy of Culture and with both staff and students at the Department of Somali Language and Literature of the National University of Somalia during my visits there in 1975 and 1977.

These formulations are illustrated here, however, by a limited number  $\tilde{}$ of sentences, which are annotated in detail with a view to making them fully comprehensible to readers not acquainted with Somali. As examples of the whole case system they are far from exhaustive, but they illustrate the procedures through which the grammatical formulations were arrived at. Further annotated examples can be found in AN 64, AN 75a and MU 56.

In the annotations the citation form (representative form) for nouns is the form which occurs in isolation; this is always followed by information, given in parentheses, concerning its gender and number if other than singular. For verbs the citation forms are the same as in AN 68a, AN 69 and AN 75b, while the root extension class of each verb is given in parentheses and the English translation is in the infinitive, irrespective of the grammatical status of the citation form.

The sign --- indicates that the shape of the citation form is identical with the form which occurs in the text and to which the particular annotation entry refers, e.g. nin, case A4 of --- (n.m.) should be read as nin, case A4 of nin (n.m.) The abbreviation ind. refers to indicators, i.e. phrasal particles, the role of which is described in detail in AN 75a. The expression positional variant (abbreviated to pos.var.) refers to the variants of identical words determined entirely by their phonetic environment.

All the illustrative sentences given here are transcribed from taperecordings made by Mr Mohamed Farah Abdillahi (Maxamed Faarax Cabdillaahi in the official orthography). Sentences  $1.1. - 1.21$  were recorded on tape SOM/1/2 and 2.1. - 2.12 on tape SOM/1/5-6, the master copies of which are stored in the Tape Library of the School of Oriental and African Studies, University of London.

### SENTENCES 1.1-1.21

1. Waa 1á sóo bexeen oo way isa sóo raaceen. 2. Séddexdçodii hadday isa sóo raaceen oo jidka máreyaan oo habeen sóo dhexeen ayaa súbixii wáagii beryey. 3. Máarkíi váagii beryéy ayèy Húuryo tiři, "Aan nasáanno!" 4. Márkaasaa geed la fařiistay. 5. Márkii la fařiistáy ee cabbaar la fadh: iyéy ayàa Húuryo tiři, "Dee ina nasíya!" 6. Nínkíi ína boqór ee lá sóo tęgéy bàa yiří, "Oo wàaba fadh: inaayee, innákčo fadh: i=ná, sidée báynu ú nasannaa?" 7. Kabcálaf bàa wúxuu ahaa, ín kastòonú aságu gabádh:a

wadán, nín aftahamá áh oo gábayga iyo maahmáahda iyo hádalka hósta ká xiřánna gad ú ygqáan. 8. Márkaasda Kabcalaf yjři, "Waar malda wáxay ina

lèedahay, "Aan kabáha iská bixínno!"" 9. Márkaasàa Huuryó Ugaas sídáa íntay Kabcálaf ilqóodh:a ugá eegtáy ay tustay ín hádalkjisíi ú bogtáy oo uu gartáy. 10. Kabihii bàa dabeetó layská bixiyey. 11. In dòor áh haddíi la fadh: iyéy ayàa la kacay. 12. Márkíi cabbàar la socdéy ayèy tiři, "Oo màynu afúrro?" 13. Márkaasàa wjilkíi ína boqór ee ay ú doonnanayd yiři, "Miyèy waalantey? Oo maxàynu kú afurnaa? Ma sóor bàa méesha táai? Naa ina keen oo méesha ká sóo socó!" 14. Kabcálaf baa yirí, "Waar malda "Aynu rumayanno!" ayey leedahay. 15. Mirtuasaa, marta, márkáana íntay sídáa ishôo kalé ugá eegtáy ayèy háddana ú bogtay oo dhóosha ugá qososhay. 16. Márkay labáda arrin dhecèen ayàa wjilkíi gabádh:a watey labáda arrín ee lugú xadáy ee uu díb ugá dhacáy dúrba ká yăr damqaday 00 jířkiisii damqaday. 17. Haddíi in cabbàar áh la socdéy ayàa Húuryo wáxay tiři, "Cíd bàynu ú sóo gallay." 18. Wiilkíi bàa háddana íntuu is haysán kári waayéy dhán wálba eegáy. 19. Márkaasúu intuu wăxbá árki waayéy yiři, "Waar miyèy waalántey oo wàaba cidlá cíirsi lé'ee!" 20. Kabcalaf bàa intuu sidjisii cabbàar aammusáy yjří, "Waar, midh:aa tólow, xúunsho ayèy aragtay, xuunshádàa hád iyo góor dád uun kú dhówee!" 21. Marsaddexàadkíina, márkaasay ú bogtay oo dhóosha ká qososhay oo way, waa lays afgartay.

## SENTENCES 2.1.-2.12

1. Cèel nín galáy bàa lagá wareystaa. 2. Dhalanteed harràad má ba'shô. 3. Hadal haamo má byuxshô. 4. Jiř walăal má ahá ee jidlin bàa walaal ah. 5. Beeni marka horé waa malab, marka dambana waa mgleg. 6. Fúle wax ká qoryo badán. 7. Beenaalé sáhan loo má diró. 8. Habár roob hayaa inuu dádkôo dhán wada hayaa bày mooddaa. 9. Labádii iskú xantàay ha is xumáyn! 10. Oodá dhacaméed síday ú kala sarreeyàan ayàa lóo guraa. 11. Nín hàa dhowi ma ciil beeló. 12. Shèyga dóqon la yiraa wuxuu yiraa, "Lay má dhaamó!"

TRANSLATION: 1.1.-1.21

They fled with her and travelled together homewards. ı. 2. After the three of them had travelled together, following the road and spending a night on the journey, the dawn broke. 3. When the dawn broke Huuryo said "Let us rest!" 4. Then they sat down under a tree.  $5.$ When they sat down and had remained seated for a while Huuryo said: "Well, let us  $rest!$ <sup>"</sup> The man who was the son of a chieftain and had eloped with 6. her said: "We are sitting, so how can we rest even more?"  $7.$ Kabcalaf, though he was not escorting the girl for himself, was an eloquent man who

was very well acquainted with poetry and proverbs and the language which hides its depth. 8. Then Kabcalaf said: "Listen, maybe she is saying to us, "Let us take off our sandals!"" 9. Then Huuryo Ugaas, as she looked at Kabcalaf from the corner of her eye, showed that she was pleased with his words and that he had understood her. 10. Then they took off their sandals. 11. After they had sat for a while they got up. 12. After they had walked for a while she said: "And why don't we break our fast?" 13. Then the young man who was the son of a chieftain and to whom she was engaged said: "Is she mad? What shall we break our fast with? Is there any food here? Listen, let us go! Come away from this place!" 14. Kabcalaf said: "Maybe she is saying to us, "Let us clean our teeth with toothbrushing sticks." 15. Then, at that time also, as she looked at him from the corner of her eye as before, she was pleased again and smiled at him. When the two events had occurred, the young man who was escorting the  $16<sup>1</sup>$ girl for himself immediately felt a little hurt about these two occasions on which he was outwitted and left behind, and his flesh hurt him. 17. When they had walked for a while Hurryo said: "We have come to the settlement of some people!" 18. The young man again could not control himself and looked on every side. 19. Then as he failed to see anything, he said: "Is she mad? It is just a desolate place which can provide no help!" 20. Kabcalaf, after being silent for a while as was his way, said: "Listen, well, maybe she saw a xuunsho vulture. The xuunsho is always near people!" Then for the third time she was pleased with-this and smiled at him, and an understanding developed between them.

# TRANSLATION 2.1.-2.12

1. One should enquire about a well from a man who has entered it. 2. A mirage does not quench thirst. 3. Words do not fill water-vessels. 4 Flesh is not a brother; it is the gullet that is a brother.  $5.$ The first time, lies are honey; the second time, they are death. 6. A coward has more rifles than anyone else. 7. One does not send a liar on reconnaissance. 8. An old woman on whom rain is falling imagines that it is falling on everyone. 9. 0 you two, whom people talk of as two friends, do not harm each other. 10. One picks up the thorny branches of an enclosure's entrance gate in the order in which they are placed. 11. A man who is always near to 'yes' does not ever rid himself of impotent anger.  $12<sub>1</sub>$ The thing which is called 'fool' says: "No one is better than me!"

# ANNOTATIONS 1.1-1.21

These sentences are an excerpt from a longer narrative which  $1.1 - 1.21$ is a traditional story about Xirsi, the son of a chieftain who elopes with Huuryo, the daughter of another chieftain, and takes her on a long journey home where he intends to marry her. He is assisted in this bold enterprise by his friend Kabcalaf, a commoner. During their journey Hurryo, using allusive language, tests the intelligence of the two men. The use of allusive language for this and other purposes is a common practice in traditional Serali speicty, as is shown in A4 685 and A4 and MU 66. full version of the story, though not completely identical in its wording, is found in MO 67, pp. 28-31.

- waa, pos.var. of waa! (ind.)  $1.1.1$
- 1á, pos.var. of la<sup>1</sup> (prep.ptc.) 'with', 'together with' which ref- $1.1.2$ ers here to 'her' i.e. to Huuryo as the part of the story which precedes this sentence suggests; note that in Somali the 3sg.m., 3sg.f. and 3pl. forms of obj.pron. I and II are  $\phi$  (See AN 75a, pp. 4,5 and 10.
- sóo (adv.ptc.) 'towards [what is regarded by the speaker at the  $1.1.3$ particular time as the centre of attention]'; here the context - suggests that the centre of attention is the home of the two men in the story
- bexeen, 3pl. past gen.ext. of báx (Z) 'to come out'; the prep.ptc.  $1.1.4$ la<sup>1</sup> which precedes the verb suggests the meaning 'to elope'

oo, pos.var. of oo<sup>1</sup> (conj.) 'and'  $1.1.5$ 

- $way = waa + ay$  $1.1.6$
- $\text{waa } /1.1.1/$  $1.1.7$
- ay (3pl.subj.pron., case B) 'they'  $1.1.8$
- isa, pos.var. of is (rec.pron., case A4) 'each other', 'one  $1.1.9$ another'

 $s60 / 1.1.3$ 1.1.10

- raaceen, 3pl.past.gen.ext. of raac (Z) 'to accompany' 1.1.11
- sáddexdçodii........&hexeen, nom.cl. in which haddii (in hadday)  $1.2.1$ is the headword and dhexeen is the marker
- sáddexdçodii, case B of sáddexdcodíi (nom.aggr.Ib) 'the three of 1.2.2 them'; cf. saddex (card.num.f.) 'three', tood<sup>1</sup> (3pl.poss.def.f.) 'their', 'of them' and tii, case B of tii (def.art.rem.) 'the'
- hadday = haddii ay  $1.2.3$
- haddii, case A of --- (nom.aggr.Ia) '[under] the condition', '[at]  $1.2.4$ the time', '[after] the time', 'if', 'as', 'when', 'after'; note that this nom.aggr. occurs only as the headword of a nom.cl. which

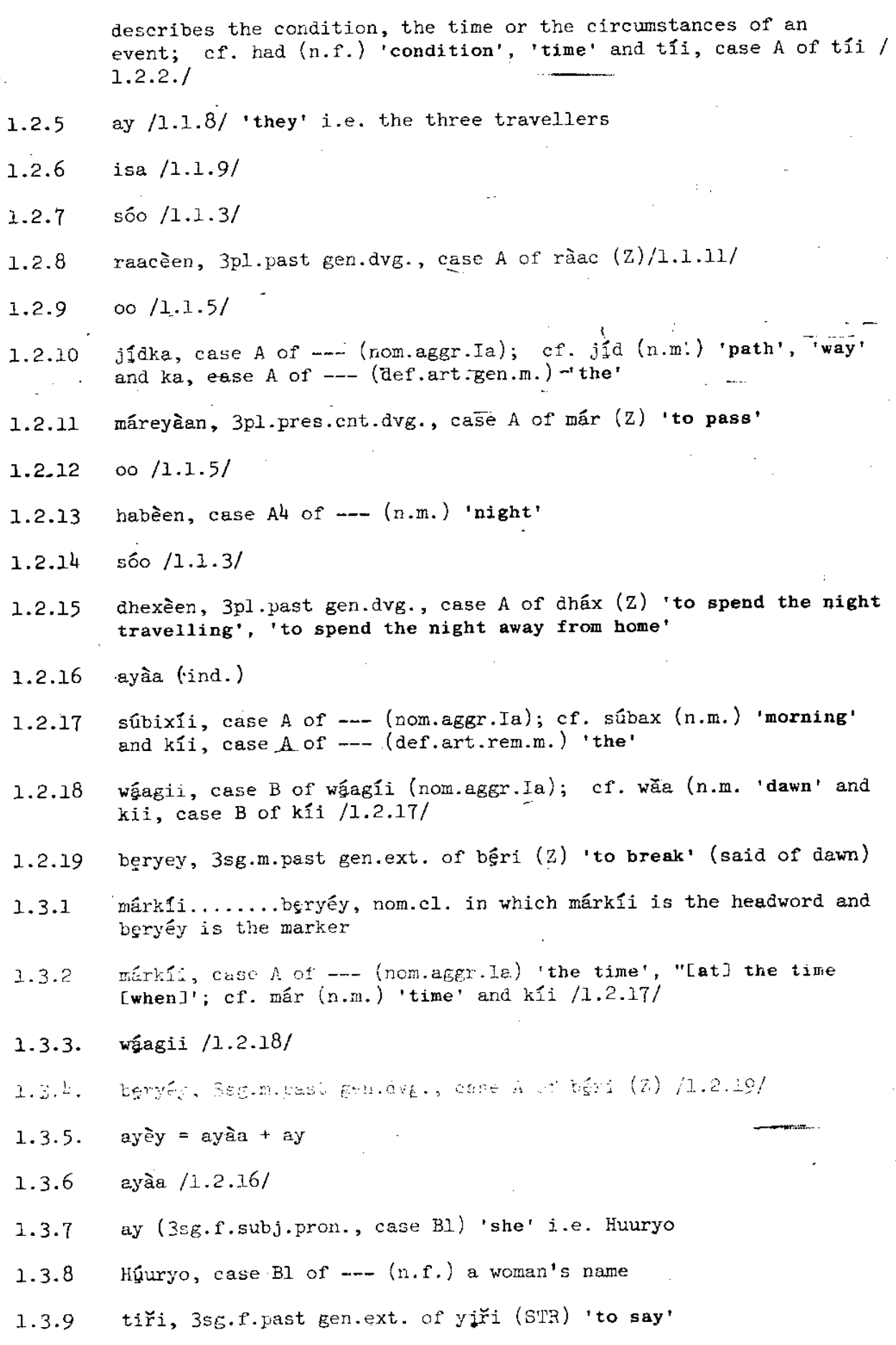

 $\bar{\mu} \bar{\nu}$ 

- aan (1pl.excl.subj.pron., case Bl.) 'we'; note that when used with  $1.3.10$ optative verbal forms aan can be used instead of aynu (1pl.incl. subj.pron., case B1); here Huuryo expresses the wish that all the three of them should take a rest.
- nasánno, lpl.optat. of nasó (AN) 'to take a rest', 'to rest'  $1.3.11$
- márkaasaa = márkáasí + baa or márkáas + baa  $1.4.1$
- 'Latl that time', 'then'; cf. mar (n.m.) /1.3.2/ and kaasi or kaas case A of --- (dem.m.) 'that'
- $baa (ind.)$  $1.4.3$
- geed, case A4 of --- (n.m.) 'tree', '[in] the space under a tree'  $1.4.4.$
- la (impers.pron., case Bl) 'someone', 'people', 'they'; here la  $1.4.5$ refers to the three travellers in the story
- fariistay, 3sg.m.past gen.ext. of fariisó (SAN) to sit down', 'to 1.4.6 assume a sitting position'
- márkaasaa........fařiistay, 'then they sat under a tree'  $1.4.7$
- márkíi.........fgdh:iyéy nom.cl. in which márkíi is the headword  $1.5.1$ and fadh: iyey is the marker
- márkíi /1.3.2/  $1.5.2$
- $1a / 1.4.5/$  $1.5.3$
- fařiistáy, 3sg.m.past gen.dvg., case A of fařiisó (SAN)/1.4.6/  $1.5.4$
- ee, pos.var. of ee<sup> $\perp$ </sup> (or e<sup> $\perp$ </sup>) (conj.) 'and' 1.5.5
- cabbaar, case A4 of --- (n.m.) 'period of time' 1.5.6
- $1a / 1.4.5/$  $1.5.7$
- fadh:iyey, 3sg.m.past gen.dvg., case A of fadh:i (Z) 'to sit', 1.5.8 'to remain in a sitting position'

ayaa  $/1.2.16/$  $1.5.9$ 

- 1.5.10  $H_{\text{uuryo}}$  /1.3.8/
- $1.5,11$ tiři /1.3.9/
- dee (uncl.), an expletive word which in this context brings an  $1.5.12$ element of urgency to the suggestion which follows

ina (1pl.incl.obj.pron.I) 'us', 'all of us' 1.5.13

nasiya, 2pl. imper. of nási (IN) 'to cause [someone] to take a  $1.5.14$ rest'

- ina nasiya, an idiomatic expression which means 'let us take a 1.5.15 rest' (lit. 'cause us all to take a rest') and which has roughly the same meaning as aan nasanno  $/1.3.107$  and  $/1.3.11/$
- nínkíi........tegéy, nom.cl. in which nínkíi is the headword and  $1.6.1$ tegéy is the marker
- ninkii, case A of --- (nom.aggr.Ia); cf. nin (n.m.) 'man' and 1.6.2 kii /1.2.17/
- ina bogor, nom.cl. in which ina is the headword and bogor is the  $1.6.3$ marker
- ina, case A2 of ---  $(n.m.)$  'son'; note that this noun is used.  $1.6.4$ only in case A2 and is always followed by the proper name or the title of the person's father in case A5 or B2
- boofr, case A5 of bogor  $(n,m.)$  chieftain', 'king' 1.6.5
- $1.6.6$ nínkíi ína bogór, note that this sequence is elliptical and that it would be more normal to say nínkíi ína bogór aháa 'the man who was a chieftain's son'
- $1.6.7$ ee /1.5.5/
- $1.6.8$  $14 / 1.1.2/$
- 1.6.9  $s60 / 1.1.3/$
- 1.6.10 tegéy 3sg.m.past cvg., case A of tág 'to go'
- $1.6.11$ ee lá sóo tegéy, 'and who took her away fas his bride to bel',  $(lit.$  'who went with her towards  $(home)$ ')
- 1.6.12 bàa  $/1.4.3/$
- 1.6.13 yiri, 3sg.m.past gen.res. of yiri (STR) /1.3.9/
- $1.6.14$  $00 / 1.1.5/$
- 1.6.15 waaba = waa + ba
- 1.6.16 waa  $/1.1.1/$
- 1.6.17 ba<sup>1</sup> (distr.ptc.), here: 'already'
- $1.6.16$ fadh: inaayed = fadh; inaa ee
- 1.6.19 fadh:inaa, lpl.pres.gen.ext. of fádh:i (2) /1.5.8/
- 1.6.20 ee  $/1.5.5/$
- innákôo fadh: 1=ná, nom.cl. in which innáka (in innákôo) is the  $1.6.21$ headword and fadh: 1=ná the marker
- $1.6.22$ innákôo = innáka ôo
- $1.6.23$ innaka, case A of --- (nom.aggr.Ic); cf. inna<sup>1</sup> (lpl.incl.subs. pron.)'we'. 'we all', 'us', 'all of us' and ka, case A of ---/1.2.10/; note that innáka is an optional alternative to innága
- $1.6.24$  $\hat{0}$ o, pos.var. of  $\infty$ <sup>1</sup> /1.1.5/; in most contexts this conjunction means 'and' but when it is added directly to the headword of a nom.cl. it indicates that the verbal clause dependent on that headword is of appositional nature i.e. describes some attendant circumstance and does not define the headword. It thus corresponds to the English 'while' or 'as'. The nom.cl. innakoo fadh: istained be premilated as 'we, while we are sitting' or 'we, as we are sitting'.
- 1.6.25 fadh: 1=ná, 1pl.gen.cvg., case A of fádh: i(Z) /1.5.8/; note that the marker of a nom.cl. in which the conjunction oo<sup>1</sup> is added directly to the headword normally has case A form in all contexts. This may be due to the appositional nature of such constructions. Note that fadh: i=na has an unusual accentual pattern, normally it would be fadh: iná
- 1.6.26 sidge, case A of --- (nom.aggr.IIa) 'which way?', 'how?'; cf. si (n.f.) 'way', 'manner' and tge, case A of --- (inter.def.f.) 'which?'
- 1.6.27  $b\$ {a}ynu =  $b\$ {a}a + aynu
- 1.6.28  $baa / 1.4.3/$
- $1.6.29$ aynu (1pl.incl.subj.pron., case B1) 'we', 'all of us'
- ú, pos.var. of ul (prep.ptc.) 'in', 'according to'; note that ú  $1.6.30$ refers here to sidée
- $1.6.31$ nasannaa, lpl.pres.gen.ext. of nasó (AN) /1.3.11/; note that in question sentences the forms of the pres.gen. paradigms often have future time reference and indicate that the speaker wants to know whether something is possible or permissible
- $1.7.1$ Kabcalaf, case Al of --- (n.m.) a man's name
- $1.7.2$ bãa  $/1.4.3/$
- $1.7.3$ Kabcalaf........yaqaan, note that this sentence has two indicators: bàa which emphasizes Kabcálaf and wáxa (in wúxuu) which emphasizes the complement of the verbal form ahaa 'was'. Such sentences, though they sometimes occur in leisurely narrative style, are not considered as optimally grammatical. Here it appears that the speaker changed his mind as to the construction he was about to use after he had uttered baa. The remaining part of the sentence, which begins with wuxuu, forms a complete sentence which is grammatically unrelated to the first part.
- $1.7.4$  $w$ uxuu =  $w$ axa uu
- $1.7.5$ wáxa (ind.)
- $1.7.6$ uu (3sg.m.subj.pron., case B1) 'he'

 $1.7.7$ ahaa, 3sg.past gen.ext. of yghay (STR) 'to be' in........wadan, nom.cl. in which in is the headword and wadan is  $1.7.8$ the marker in, case A2 of  $--$  (n.f.) 'period of time', 'amount', 'group'  $1.7.9$  $1.7.10$ kastconú = kastá conú = kastá co aan' + uu kastá, case A of --- (attr.) 'every', 'each', 'all', 'whatever'  $1.7.11$  $1.7.12$ ôo, pos.var. of oo! /1.1.5/  $\mathbf{U}$  and  $\mathbf{V}$  and  $\mathbf{V}$  $1.7.13$  $aan^{\perp}$  (neg.ptc.) uu  $/1.7.6/$  $1.7.14$ In kastá ôo, this sequence, which cannot be translated literally,  $1.7.15$ introduces in Somali concessive constructions and is equivalent to 'although' or 'even though' aságu, case B of asága (nom.aggr.Ic); asal (3sg.m.subs.pron.) 'he', 1.7.16 'him' and ku, case B of ka /1.2.10/; note that asagu is an optional alternative to iságu gabádh:a, case A of --- (nom.aggr.Ia); cf. gabádh (n.f.) 'girl'  $1.7.17$ and ta, case A of --- (def.art.gen.f.) wadan, neg.pres.-past gen.dep., case A of wadó (AN) 'to drive for  $1.7.18$ one's own benefit', 'to conduct for one's own benefit' nin.........ygqaan, nom.cl. in which the headword is nin and the  $1.7.19$ marker is yaqaan 1.7.20 nin, case A2 of ---  $(n.m.)$  'man' aftghamá, pos.var. of aftghamó, case A4 of aftghámo (n.f.)  $1.7.21$ 'eloquence', 'eloquent person or persons'  $1.7.22$ áh, pres.gen.cvg., case A of yghay (STR) /1.7.7/  $1.7.23$  $00 / 1.1.5/$ gábayga........xiřánna = gábayga........xiřán na  $1.7.24$ gábaygu........xiřán, nom.cl. in which two co-headwords, púbayga  $1.7.25$ and maahmúthda are joined to another nom.el., hádalka.........xiřán gábayga, case A of --- (nom.aggr.Ia); cf. gábay (n.m.) the name of  $1.7.26$ one of the most highly esteemed genres of Somali poetry or 'poetry' in general and ka /1.2.10/ 1.7.27 iyo, pos.var. of iyo- (conj.) 'and' maahmáahda, case A of --- (nom.aggr.Ia); cf. maahmáah (n.f.) 1.7.28 'proverb', 'proverbs' and ta /1.7.17/

 $1.7.29$ iyo  $/2.7.27/$ 

- hádalka........xirán, a nom.cl. in which hádalka is the headword  $1.7.30$ and xirán is the marker
- $1.7.31$ hádalka, case A of --- (nom.aggr.Ia); hádal (n.m.) 'speech', 'words' and ka  $/1.2.10/$
- $1.7.32$ hoosta, case A of --- (nom.aggr.Ia); cf. hoos (n.f.) 'bottom part [of something]', 'underneath' and ta /1.7.17/
- $1.7.33$ ká, pos.var. of kal (prep.ptc.) 'from', 'off'
- $1.7.34$ xiřin, pres. gen. evg., case A of --- (All) 'to be shut', 'to be tied'
- $1.7.35$ hoosta ká xiřán, 'which is shut off from the bottom part' i.e. which conceals its deep hidden meaning from the person who does not know how to decode it
- $1.7.36$ na, pos.var. of na<sup>1</sup> (conj.) 'and', 'but'
- $1.7.37$ gad, case A4 of --- (adv.n.II) 'intensive manner', 'very much'
- 1.7.38 ú /1.6.30/; note that ú refers here to gad, thus gad ú 'in an intensive manner', 'thoroughly'
- $1.7.39$ yaqaan, 3sg.m.pres.gen.cvg., case A of yiqiin (STR) 'to know'
- $1.8.1$ márkaasãa /1.4.1/

**CONTRACTOR** 

- $1.3.2$ Kabcalaf, case Bl of Kabcalaf /1.7.1/
- $1.8.3$ yiri, 3sg.m.past gen.ext. of --- (STR) /1.3.9/
- $1.8.4$ waar (r.i.) a word used to attract the attention of a man or men; it is translated here as 'listen!'; the use of this word indicates that Kabcalaf is addressing the other man
- $1.8.5$  $malga = malgha$
- $1.8.6$ maláha, case A of --- (nom.aggr.Ia) 'the thought', 'the opinion', here 'perhaps', cf. male (n.m.) 'thought', 'opinion' and ka /1.2.10/

 $1.8.7$  wáxay = wáxa ay

- $1.8.8$  $\sqrt{4}$ xa /1.7.5/
	- $1.8.9$ ay  $/1.3.7/$
	- $.1.8.10$ ina  $/1.5.13/$
	- leedahay, 3sg.f.pres.gen.ext. of léh  $(z^{\dagger})$  'to be saying [something]  $1.8.11$ to [someone]'; note that all forms of this verb are durational i.e. refer to a continuous action
	- $1.8.12$ aan  $/1.3.10/$
	- kabáha, case A of --- (nom.aggr.Ia); cf. kabó (n.m.pl.) 'sandals',  $1.8.13$

'shoes', kab  $(n.f.)$  'sandal', 'shoe' and ka  $/1.2.10/$ 

- $1.8.14$  $iskA = is kA$
- $1.8.15$ is  $(rec. pron., case A4) /1.1.9/$
- 1.8.16  $k\tilde{a}$  /1.7.33/
- $1.8.17$ bixinno, lpl.optat. of bixi (IN) 'to cause to come out', 'to remove'; when preceded by iska this verb means 'to take off [one's clothes, shoes etc. ]'
- $1.9.1$ márkaasàa /1.4.1/
- $1.9.2$ Huuryó Ugaas, a nom.cl. in which the headword is Huuryó and the
- Hyuryo, case A2 of Hyuryo  $/1.3.8/$  $1.9.3$
- $1.9.4$ Ugaas, case B2 of Ugaas (n.m.) 'Chieftain' (a noun used here as the title of office of a particular person); cf. ugaas (n.m.) 'chieftain'; note that the noun form Ugaas is dependent on the noun form Hyuryo and means 'of Chieftain', 'Chieftain's'. In the Somali system of naming, a person's given name is followed by the name of the title of office of his or her father and Huuryo's full name could be translated as 'Huuryo I the daughter] of Chieftain'
- sídáa........eegtáy, a nom.cl. in which inta (in intay) is the  $1.9.5$ headword and eegtay is the marker
- sídáa, case A of --- (nom.aggr.Ia); cf. sí /1.6.26/ and táa, case  $1.9.6$ A of  $---$  (dem.f.) 'that'; note that the expression sidea 'that way' is characteristic of oral narrative style in Somali and indicates that normally the narrator would imitate in some way the action he describes
- $1.9.7$  $intay = fntay$ ay
- inta, case A of --- (nom.aggr.Ia); cf. in  $/1.7.9/$  and ta  $/1.7.17/$ ;  $1.9.8$ inta is the headword of a nominal cluster which contains verbal forms of dvg.paradigms and usually has the meaning 'as', 'while'
- $1.9.9.$ ay  $/4.3.7/$
- Kabcálaf, case A<sup>4</sup> of ---  $(n.m.)$  /1.7.1/  $1.9.10$
- $1.9.11$ ilesonina, case A of --- (nom.eggr.18); ef. liesoch (n.f.) 'outer corner of the eye' and ta /1.7.17/
- $1.9.12$  $u_0 = u^1 + ka^1$
- ul /1.6.30/; ul refers here to sídáa  $1.9.13$
- $1.9.14$  $ka^1 / 1.7.33/$
- eegtay, 3sg.f.past gen.dvg., case A of eeg (Z) 'to look at'  $1.9.15$
- $1.9.16$ ay  $/1.3.7/$
- 1.9.17 tustay, 3sg.f.past gen.ext. of tús (2) 'to show [something] to [someone]'
- $1.9.18$ in hadalkjisii; the narrator inadvertently omitted here the word ay. This sequence should be amended to inay hadalkjisii
- inay........gartay, 'that she was pleased with his words and [that] 1.9.19 he had understood her'; this is a structure which is referred to as 'para-nominal cluster' in AN 75a, p.16 and which is only marginally relevant to the study of the Somali case system; it assumed here that the headword is the decipte. In
- $1.9.20$  $_{\text{inay}}$  =  $_{\text{in.+av}}$
- $1.9.21$  $In (decl. ptc.)$  'that'
- $1.9.22$ ay  $/1.3.7/$
- hádalklisíi, case A of --- (nom.aggr.Ib); cf. hádal /1.7.31/, 1.9.23 kjis<sup>1</sup> (3sg.m.poss.def.) 'his' and kii /1.2.17/; note that at this type of junction kii is replaced by -ii
- ú, pos.var. of u<sup>1</sup> (prep.ptc.) which forms here part of a lexically 1.9.24 interdependent phrase described in /1.9.26/
- 1.9.25 bogtáy, 3sg.f.past gen.dvg., case A of bóg (Z) which forms part of the phrase described in  $/1.9.26/$
- u<sup>1</sup> (prep.ptc.) ... bog (Z) 'to be pleased with'; as in AN 75a the 1.9.26 sign ... indicates that the two parts can be separated by other words
- 1.9.27  $oo / 1.1.5/$
- $1.9.28$ uu /1.7.6/
- $1.9.29$ . gartáy, 3sg.m.past gen.dvg., case A of garó (AN) 'to understand', 'to recognise'
- kabíhíi, case A of --- (nom.aggr.Ia); cf. kabó /1.8.13/ and kíi 1.10.1  $/1.2.17/$
- 1.10.2 baa  $/1.4.3/$
- dabeetó (r.i.) 'afterwards', 'after that'; cf. dábo (n.f.) 'tail',<br>'behind', teed<sup>1</sup> (3sg.f.poss.def.) 'her', 'its' and -to, a suffix 1.10.3 which occurs with certain words denoting time, e.g. shalayto 'yesterday', berrito 'tomorrow'
	- $1.10.4$ layská = la iská = la is + ká
	- $1.10.5$  $1a / 1.4.5/$
	- 1.10.6 is  $/1.1.9/$
	- 1.10.7  $k\leq 1.7.33/$
- $1.10.8$ bixiyey,  $3$ sg.past gen.ext. of bixi (IN)  $/1.8.17/$
- in........fadh:iyey, nom.cl. in which haddii is the headword and  $1.11.1$ fadh: iyey is the marker
- in......... ah, nom.cl. in which in is the headword and ah is the 1.11.2 marker
- $1.11.3$  $In/1.7.9/$
- $1.11.4$ door, case  $A^L$  of ---  $(n,m)$  's substantial amount [of something]'. 'a fairly long period of time'

Â.

**Production** 

- 1.11.5  $ah / 1.7.22/$
- haddii  $71.2.4/$ 1.1116
- la  $/1.4.5/$ 1.11.7
- fadh: $i\overline{y}$ éy /1.5.8/  $1:11.8$
- ayãa /1.2.16/ 1.11.9
- 1.11.10 la  $/1.4.5/$
- 1.11.11 kacay, 3sg.m.past gen.ext. of kác (Z) 'to rise', 'to get up'
- márkíi........socdéy, nom.cl. in which márkíi is the headword and 1.12.1 soedey is the marker
- 1.12.2 márkíi /1.3.2/
- cabbdar  $/1.5.6/$  $1.12.3$
- $1.12.4$  $1a / 1.4.5/$
- socdéy, 3sg.m.past gen.dvg., case A of soco (ON) 'to proceed', 'to  $1.12.5$ move (intrans.)'; note that when the forms of the past gen.paradigm have vowels of the 'front series' (as defined in AN  $64$ , pp. 107-109 and marked by a cedilla under the first vowel letter) in this verb they are durational i.e. refer to an action of a continuous nature
- 1.12.6 ayey /1.3.5/
- tiFi /1.3.9/  $1.12.7$
- $1.12.8$  $00 / 1.1.5/$
- 1.12.9  $m\ddot{a}$ ynu =  $ma^{\perp}$  + aynu
- 1.12.10  $ma^{\perp}$  (ind.)
- 1.12.11 aynu  $/1.6.29/$
- 1.12.12 afúrro, 1pl.rhet. of áfur (Z) 'to have food for the first time after a relatively long period', 'to have breakfast', 'to have the first evening meal during the Muslin fast of Ramadan'; cf. af

 $(n.m.)$  'mouth' and fur  $(2)$  'to open'; sentences containing forms of the rhet. paradigm are positive rhetorical questions implying suggestion or encouragement but the nearest idiomatic translation of maynu afurro would be 'why don't we have breakfast?'

- $1.13.1$ márkaasàa /1.4.1/
- $1.13.2$ wiilkii.......doonnanayd, nom.cl. in which wiilkii is the headword and doonnanayd is the marker
- $1.13.3$ wilkii ina boqir, this sequence is clliptical and under optimal conditions would be wilkii ina boqor ahaa 'the young man who was the son of a chieftain'
	- 1.13.4 wiilkii, case A of --- (nom.aggr.Ia); cf.wiil (n.m.) 'young man', 'boy' and kii  $/1.2.17/$
- 1.13.5  $Ina / 1.6.4/$
- 1.13.6 boqór /1.6.5/
- $1.13.7$ ee  $/1.5.5/$
- $1.13.8$ ay  $/1.3.7/$
- $1.13.9$ u, pos.var. of u<sup>1</sup> (prep.ptc.) 'to'; for other meanings of u<sup>1</sup> see  $/1.6.30/$ ,  $/1.9.24/$  and  $/1.16.26/$
- doonnanayd, 3sg.f.past gen.cvg., case B of doonnan (R-AN<sup>†</sup>) 'to be 1.13.10 engaged' (said only of a woman)
- 1.13.11 yiři /1.8.3/
- 1.13.12 miyèy = miyàa + ay
- 1.13.13 miyaa (ind.).

1.13.14 ay  $/1.3.7/$ 

waalantey, an optional form of waalantahay, 3sg.f.pres.gen.ext. of<br>waalan (AN<sup>†</sup>) 'to be mad'; note that in the official orthography 1.13.15 waalantahay would be written as waalan tahay

1.13.16  $\rho o/1.1.5/$ 

- 1.13.17 maxaynu = maxay + baa + aynu
- 1.13.18 maxáy (inter.w.II) 'what?'
- 1.13.19 bàa  $/1.4.3/$
- 1.13.20 aynu  $/1.6.29/$
- 1.13.21 kú, pos.var. of ku<sup>1</sup> (prep.ptc.) 'with', 'by means of'
- afurnaa, IpI.pres.gen.ext. of afur (2) /1.12.12/; note that this 1.13.22 verb is intransitive in Somali in view of its etymology and thus the literal translation of maxaynu ku afurnaa would be 'what shall

we have breakfast with?' i.e. 'what shall we have for breakfast?'

- 1.13.23 ma, pos.var. of ma<sup>1</sup> (ind.)
- sóor, case Al of --- (n.f.) 'food'  $1.13.24$
- $baa / 1.4.3/$ 1.13.25
- méesha, case A of --- (nom.aggr.Ia), cf. méel (n.f.) 'place' and 1.13.26 ta  $/1.7.17/$
- táal, 3sg.f.pres.gen.res. of yiil (STR) (to be lin a place)' 1.13.27
- naa (r.i.) a word used to attract the attention of a woman or 1.13.28 women; it is translated here as 'listen'; the use of this word implies that Hyuryo is being addressed
- ina keen, idiomatic expression which means 'let us go', lit. 'bring 1.13.29  $us$   $a11'$
- ina  $/1.5.13/$ 1.13.30
- keen, 2sg. imper. of --- (2) 'to bring' 1.13.31
- $00 / 1.1.5/$ 1.13.32
- méesha /1.13.26/ 1.13.33
- ká /1.7.33/  $1.13.34$
- 1.13.35  $s60 / 1.1.3/$
- soc6, 2sg.imper. of --- (ON) /1.12.5/ 1.13.36
- Kabcálaf  $/1.7.1/$  $1.14.1$
- $b$ àa  $/1.4.3/$  $1.14.2$
- $y$ Iri /1.6.13/  $1.14.3$
- waar  $/1.8.4/$  $1.14.4$
- malãa  $/1.8.5/$  $1.14.5$
- aynu /1.6.29/ 1.14.6
- rumayanno, 1pl.optat. of rumayo (AN) 'to brush one's teeth with a  $1.14.7$ rúmay'; rúmay or cáday (n.m.) is a small stick at one end of which the fibres are split thus forming a kind of brush. In the traditional Somali life the use of such a brush forms part of daily hygiene and is believed to have a refreshing effect.
- $1.14.8$ ayey  $/1.3.5/$
- 1eedahay /1.8.11/  $1.14.9$
- márkaasaa /1.4.1/ 1.15.1

 $1.15.2$ márka, Case A of --- (nom.aggr.Ia); cf. már  $/1.3.2/$  and ka  $/1.2$ .  $10/$ ; note, however, that this word should be regarded as deleted from the text since it is obvious from what follows it that the narrator changed his mind as to the structure of the sentence  $1.15.3$ márkáana = márkáa + na  $1.15.4$ márkáa, case A of --- (nom.aggr.Ia); cf. már /1.3.2/ and káa,  $1.15.5$  $6a / 1.7.35/$ 1.15.6 intay........eegtáy, nom.cl. in which inta (in intay) is the head-1.15.7  $\int$  intay /1.9.7/ 1.15.8  $s1d4a / 1.9.6/$ 1.15.9 íshôo kalé, nom.cl. in which ísha (in íshôo) is the headword and kalé is the marker 1.15.10  $1 \cdot \frac{1}{3}$  isho =  $1 \cdot \frac{1}{3}$ 1.15.11 isha, case A of --- (nom.aggr.Ia); \_cf. il (n.f.) 'eye' and ta /1. 1.15.12  $\delta$ o, pos.var. of oo<sup>1</sup> /1.1.5/ 1.15.13 kalé, case A of --- (attr.) 'which is other', 'which is another' isha ôo kalé; note that the sequences  $X + oo^1 + kale^1$ , in which X represents any nom.aggr. of type I, have the meaning 'another one like X', e.g. mjndidán ôo kalé 'another [knife] like this knife' (lit. 'this knife while it is another'); in this context the meaning is that Huuryo looked out of the eye which was 'like the other' i.e. like the eye out of the corner of which she looked on the occasion described in /1.9.11/; another possible interpretation is that the narrator at this point imitates with his own eye the way 1.15.15 ugá = u<sup>1</sup> + ka<sup>1</sup> 1.15.16  $u^{1.}/1.9.13/$ 1.15.17 ka<sup>1</sup> /1.7.33/ 1.15.18 eegtáy  $/1.9.15/$ 1.15.19 ayey  $/1.3.5/$ 1.15.20 haddana (r.i.) 'again'; this word is most probably connected with hád  $/1.20.19/$ , ta  $/1.7.17/$  and na<sup>1</sup>  $/1.7.36/$ 1.15.21  $\frac{6}{1.9.24}$ 1.15.22 bogtay, 3sg.f.past gen.ext. of bog  $(Z)$  /1.9.25/

- $1.15.23$  oo  $/1.1.5/$
- dhóosha, case A of --- (nom.aggr.Ia); cf. dhóol (n.f.) 'second  $1.15.24$ incisor<sup>1</sup> (counting from the centre of the mouth) and ta /1.7.17/
- uga  $/1.15.15/$ 1.15.25
- qososhay, 3sg.f.past gen.ext. of qósol (Z) 'to laugh' 1.15.26
- dhóosha (nom.aggr.Ia) .:. ka<sup>1</sup> (prep.ptc.) .:. qóosol (Z), lexic-1.15.27 ally interdependent phrase) 'to smile'
- márkay........dhecèen, nom.cl. in which márka $($ in márkay) is the  $1.16.1$ headword and dheceen is the marker
- $m\$ {arkay} =  $m\$ {arka ay} 1.16.2
- márka, case A of --- (nom.aggr.Ia) 'the time', "[at] the time 1.16.3 [when]'; cf. mar  $/1.3.2/$  and ka  $/1.2.10/$
- ay /1.1.8/, referring here to labáda arrin  $1.16.4$
- labáda arrin, nom.cl. in which labáda is the headword and arrin is 1.16.5 the marker
- labáda, case A of --- (nom.aggr.Ia); cf. lába (card.num.f.) 'two' 1.16.6 and ta  $/1.7.17/$
- arrin, case B2 of arrin (n.m.) 'matter', 'event'; note that arrin 1.16.7  $(n.m.)$  is an optional alternative of arrin  $(n.f.)$ , with the same meaning
- dhecden, 3pl.past gen.dvg., case A of dhac (Z) 'to fall', 'to  $1.16.8$ occur'
- ayãa /1.2.16/ 1.16.9
- wlikii........watey, nom.cl. in which wlikii is the headword and 1.16.10 watey is the marker
- 1.16.11 wiilkii /1.13.4/
- 1.16.12 gabádh:a /1.7.17/
- 1.16.13 water, 3sg.m.past gen.evg., case B of wad6 (AN) /1.7.18/
- labáda......... dhacáy, nom.cl. in which labáda is the headword and  $1.16.14$ dhacay is the marker
- labáda /1.16.6/ 1.16.15
- 1.16.16 arrin, case A5 of arrin /1.16.7/
- 1.16.17 ee /1.5.5/
- 1.16.18 lugú = lagú = la + kul

1.16.19 la /1.4.5/; here la refers to Huuryo and Kabcalaf

 $1.16.20$  ku<sup>1</sup> /1.13.21/

- 1.16.21 xadáy, 3sg.m.past gen.dvg., case A of xád (Z) 'to steal'; note that in Somali when what is stolen is not specified the word denoting the victim of the theft is the direct object of the verb xád, e.g. waa la i xaday 'I had things stolen from me' (lit. 'someone stole [things from] me'); in the context of this line the theft is metaphorical and consists of the victim being deprived of the benefit of participation on equal terms in the conversation through Huuryo's use of allusive diction
- 1.16.22 ee  $/1.5.5/$
- 1.16.23 uu  $/1.7.6/$
- 1.16.24 djb, case  $A^L$  ---  $(n.m.)$  'backside', 'rump', 'behind' (a term denoting spacial relation)
- 1.16.25  $ugá = u' + ka'$
- 1.16.26 ul (prep.ptc.) 'to', 'towards'; for other uses of this prep.ptc. see /1.6.30/ and /1.9.24/
- 1.16.27 ka<sup>1</sup> /1.7.33/
- 1.16.28 dhacáy,  $3sg.m.past gen.dvg.$ , case A of dhác (Z)  $/1.16.8/$
- 1.16.29 ee........dhacay, 'and in relation to which he was left behind' (lit. 'and from which he fell behind'); the reference here is to his inability to cope with Huuryo's allusive speech which Kabcalaf, his peer in age and sex, decoded with ease
- 1.16.30 dúrba (i.r.) 'immediately', 'very soon'
- 1.16.31 ká /1.7.33/; note, however, that in this context the most appropriate translation would be 'on account of [them]', 'because of  $[$ them]
- 1.16.32 yar  $(r.i.)$ 'a little', 'slightly'

1.16.33 damqaday, 3sg.m.past gen.ext. of damqo (AN) 'to feel pain'

- $1.16.34$  00 /1.1.5/
- 1.16.35 jiřklisii, case B of jiřklsii (nom.aggr.Ib); cf. jíř (n.m.) 'flesh', kiis1 (3sg.m.pos.def.) 'his' and kii, case B of kii /1.2.  $17/$
- 1.16.36 damqaday /1.16.33/
- haddii........socdey, nom.cl. in which haddii is the headword and  $1.17.1$ socdey is the marker
- $1.17.2$ haddii  $/1.2.4/$
- in......... ah, nom.cl. in which in is the headword and ah is the  $1.17.3$ marker
- $in /1.7.9/$  $1.17.4$
- cabbaar  $/1.5.6/$ 1.17.5
- $\Delta h / 1.7.22/$ 1.17.6
- 1.17.7  $1a / 1.4.5/$
- socdéy  $/1.12.5/$ 1.17.8
- ayãa /1.2.16/  $1.17.9$
- Huryo 71.3.8/  $1.17.10$
- $w$ áxay = waxa ay 1.17.11
- $\text{wáxa}$  /1.7.5/  $1.17.12$
- ay  $/1.3.7/$ 1.17.3
- tiři /1.3.9/ 1.17.14
- cid, case Al of --- (n.f.sg. or coll.) 'person,' 'people' 1.17.15
- bàynu /1.6.27/  $1.17.16$
- ú, pos.var. of ul (prep.ptc.) 'to'; cf. /1.6.30/ and /1.9.26/ 1.17.17
- sóo (adv.ptc.), part of a lexically interdependent phrase descr-1.17.18 ibed in /1.17.20/; cf./1.1.3/
- gallay or galnay, 1p.past.gen.ext. of gal (Z), part of a lexically 1.17.19 interdependent phrase described in /1.17.20/
- sóo (adv.ptc.) .:. gál (Z) 'to come home', 'to come home for the 1.17.20 night', 'to arrive at a place in expectation of hospitality'; note that in the Somali nomadic interior hospitality to travellers is regarded as a sacred duty
- cíd.........gallay, 'we have come to some people in expectation of 1.17.21 hospitality'
- $w$ jilkí; /1.13.<sup>b</sup>/  $1.18.1$
- 1.18.2  $\cos^{-}/2.4.3/$
- naddana /1.15.20/  $1.18.3$
- intuu........wgayey, nom.cl. in which inta (in intuu) is the head- $1.18.4$ word and waayey is the marker
- 1.18.5  $intuu = inta$  uu
- $int_{e}/1.9.8/$  $1.18.6$
- $1.18.7$ uu /1.7.6/
- $1.18.9$ is  $/1.1.9/$
- 1.18.10 haysan, inf.dep. of hayso (IN/SAN) 'to hold for oneself', 'to control'
- 1.18.11 kári, inf.dep. of kár (Z) 'to be able'; note that kári is used here as an auxiliary verb in relation to haysan
- węayśy, 3sg.m.past gen.dvg., case A of wĝa (Z) 'to fail'; note  $1.18.12$ that wanyey is used as an auxiliary verb in relation to kari
- 1.18.13 dhán, case A2 of --- (n.m.) 'side', 'direction'
- $1.18.14$  walba = wal + ba<sup>1</sup>
- $1.18.15$ wal, case A of --- (attr.) 'each', 'any'
- $1.18.16$ ba<sup>1</sup> (distr.ptc.) 'each'; note that ba<sup>1</sup> merely reinforces the meaning of wal; cf. /1.6.17/ and /1.19.17/
- $1.18.17$ eegáy, 3sg.m.past gen.res. of èeg (Z) /1.9.15/
- márkaasúu = márkaasáa + uu  $1.19.1$
- 1.19.2 márkaasaa  $/1.4.1/$
- $1.19.3$ uu /1.7.6/
- intuu........wgayéy, nom.cl. in which the headword is inta (in  $1.19.4$ intuu) and the marker is waayey
- 1.19.5  $intuu / 1.18.5/$
- 1.19.6  $\overline{wax}$ bá =  $\overline{wax}$  +  $\overline{ba}$ <sup>1</sup>
- $1.19.7$ wax, case  $A^{\mu}$  of ---  $(n.m.)$  'thing', 'things, 'person', 'persons'
- 1.19.8 ba<sup>1</sup> /1.18.16/, here: 'any'
- 1.19.9 arki, inf.dep. of arag (Z) 'to see'
- wgayếy /1.18.12/; note that wgayếy is used as an auxiliary verb 1.19.10 in relation to árki
- $1.19.11$ yiři /1.8.3/
- 1.19.12 waar  $/1.8.4/$
- 1.19.13 miyey /1.13.12/
- 1.19.14 waalantey  $/1.13.15/$
- 1.19.15 00 /1.1.5/
- 1.19.16 was  $/1.1.1/$
- 1.19.17 ba, pos.var. of ba<sup>1</sup> /1.6.17/, here: 'just', 'merely'
- cidlá.........lé'ee = cidlá.........lá' ee 1.19.18
- cidlá........lá', nom.cl. in which cidlá is the headword and lá' 1.19.19 is the marker
- cidlá, case A2 of ---  $(n.f.)$  'uninhabited place'  $1.19.20$

1.19.21 clirsi, case A4 of --- (n.m.) "support', 'help'

- 1.19.22 1á', prés.ge.cvg., case A of ---  $(A<sup>†</sup>)$ ' to be without', 'not to have'
- 1.19.23 ee /1.5.5/. here ee conveys the notion of causality: the chieftain's son's critical comment on Hyuryo's statement was caused by the fact that he could not see anything which would suggest that the area was inhabited
- $1.20.1$ Kabcálaf  $/1.7.1/$
- $baa / 1.4.3/$  $1.20.2$
- intuu........aammusáy, nom.cl. in which inta (in intuu) is the 1.20.3 headword and aammusay is the marker
- $intuu / 1.18.5/$  $1.20.4$
- sidjisii, case A of --- (nom.aggr.Ib); cf. si /1.6.26/, tiis1 1.20.5 (3sg.m.poss.def.) 'his' and tii, case A of --- (def.art.rem.) 'the'; the meaning of this nom.aggr. here is '[in] his [usual] way'
- cabbaar  $/1.5.6/$ 1.20.6
- aammusáy, 3sg.m.past gen.dvg., case A of áammus (Z) 'to become  $1.20.7$ silent'
- yiří /1.6.13/  $1.20.8$
- waar /1.8.4/ 1.20.9
- midh:aa or mindhaa (r.i.) 'perhaps' 1,20.10
- tólow (r.i.) an exclamatory word expressing perplexity or surprise, 1.20.11 cut cometimes used as a more explotive, ef. t61 (n.m.) 'the bond of kinship', 'kinsfolk' and -ow (surfixed vecative particle 1)
- xgunsho, case Al of --- (n.f.) species of vulture which scavenges 1.20.12 around human habitations
- ayey  $/1.3.5/$ 1.20.13
- 1.20.14 aragtay, 3sg.f.past gen.ext. of  $\arg (2) / 1.19.9/$
- 1.20.15 xuunshadda = xuunshada + baa
- xyunsháda, case A of --- (nom.aggr.Ia); cf.xyunsho /1.20.12/ 1.20.16 and ta  $/1.7.17/$
- $baa / 1.4.3/$ 1.20.17
- 1.20.18 hád iyo góor, nom.cl. in which the co-headwords are hád and góor
- had, case A2 of  $--- (n.f.)$  'time'; note that this is a different 1.20.19 word from had  $(n,f.)$  /1.2.4/ and when it occurs as the first component of a nom.aggr. Ia it has the meaning 'present time'
- iyo, pos.var. of 1yo<sup>1</sup> /1.7.27/ 1.20.20
- 1.20.21 góor, case A4 of ---  $(n.f.)$  'time', 'occasion'
- 1.20.22 had iyo goor, 'time and time' i.e. 'always'
- dád, case A4 of ---  $(n.m.coll.)$  'people' 1.20.23
- uun, pos.var. of uun<sup>1</sup> (r.i.) 'just', 'simply'; note that this  $1.20.24$ word is sometimes used merely to introduce an element of suspense, surprise or novelty into the narrative
- kú, pos.var. of ku<sup>1</sup> (prep.ptc.) 'to'; for another meaning of 1.20.25 this prep.ptc. see  $/1.13.21/$
- 1.20.26 dhówee = dhów ee
- dhộw, pres.gen.res. of ---  $(z^{\dagger})$  'to be near' 1.20.27
- ee  $/1.5.5/$ ; note that here the notion of causality is involved: 1.20.28 if Huuryo saw the bird she would know that human settlements were near because of the well-known habits of the bird
- $1.21.1$ mar saddexaadkiina = marsaddexaadkii + na
- marsaddexaadkii, case A of --- (nom.aggr.Ia); cf. marsaddexaad  $1.21.2$  $(n.m.)$  'third time' and kii  $/1.2.17/$ ; note that marsaddex and is a compound noun in which the first component is mar  $/1.3.2/$  and saddexáad (ord.num.) 'third'
- na /1.7.36/  $1.21.3$
- $1.21.4$ márkaasay = márkaasaa + ay
- $1.21.5$ márkaasaa  $/1.4.1/$
- $1.21.6$ ay  $/1.3.7/$
- $1.21.7$  $\frac{1}{2}$  /1.9.24/
- $1.21.8$ bogtay,  $3sg.f.past gen. ext. of bog(2) which forms part of a$ lexically interdependent phrase described in /1.9.26/
- $1.21.9$  $oo / 1.1.5/$
- dhóosha /1.15.24/ 1.21.10
- ká  $/1.7.33/$ 1.21.11
- gososhay  $/1.15.26/$ 1.21.12
- dhóosha ká qososhay, /1.15.27/ 1.21.13
- $00 / 1.1.5/$  $1.21.14$
- way /1.1.6/; note however that way should be regarded here as 1.21.15 deleted, since it is obvious that the narrator changed his mind and replaced it by waa
- waa, pos.var. of waa<sup>1</sup>  $/1.1.1/$ 1.21.16
- $lays = la is$ 1.21.17
- la /1.4.5/; here la refers to Huuryo and Kabcalaf only  $1.21.18$
- is  $/1.1.9/$ ; here: 'each other' 1.21.19
- afgartay, 3sg.m.past gen.ext. of afgaró (AN) 'to understand 1.21.20 someone's language', also: 'to understand very well'; note that later in the story Huuryo manages to persuade her fiancé and the elders of his clan to release her from her engagement and to allow her to marry Kabcalaf to whom she becomes a devoted wife

ANNOTATIONS: 2.1-2.12

- These sentences are proverbs.  $2.1 - 2.12$
- cèel, case A4\_of --- (n.m.) 'well'; note that some Somali wells  $2.1.1$ are very large and deep and have access ladders or stairs which can be dangerous to a person not acquainted with their layout and strength
- nín galáy, nom.cl. in which nín is the headword and galáy is the  $2.1.2$ marker; 'a man who entered it'
- nin, case A2 of --- /1.6.2/  $2.1.3$
- galáy, 3sg.m.past gen.cvg., case A of gál (2) 'to enter'; note  $2.1.4$ that the absence of an explicit cbject of galay within the nom. cl. nin galáy is interpreted here as 'it', as the context suggests, since in Somali the 3sg.m., 3sg.f. and 3pl. forms of obj.pron.I and II are  $\phi$  (cf. /1.1.2/)
- $b\tilde{a}a / 1.4.3/$  $2.1.5$
- 2.1.6  $leg6 = 1a + ka<sup>1</sup>$
- $2.1.7$  $1a / 1.4.5/$
- kal (prep.ptc.) 'about', 'concerning'; for other meanings of this 2.1.8 prep.ptc. see /1.7.33/ and /1.8.17/; kal refers here to ceel
- wareystaa, 3sg.pres.gen.ext. of wareysó (AYN/SAN) 'to ask for 2.1.9 information', 'to question'

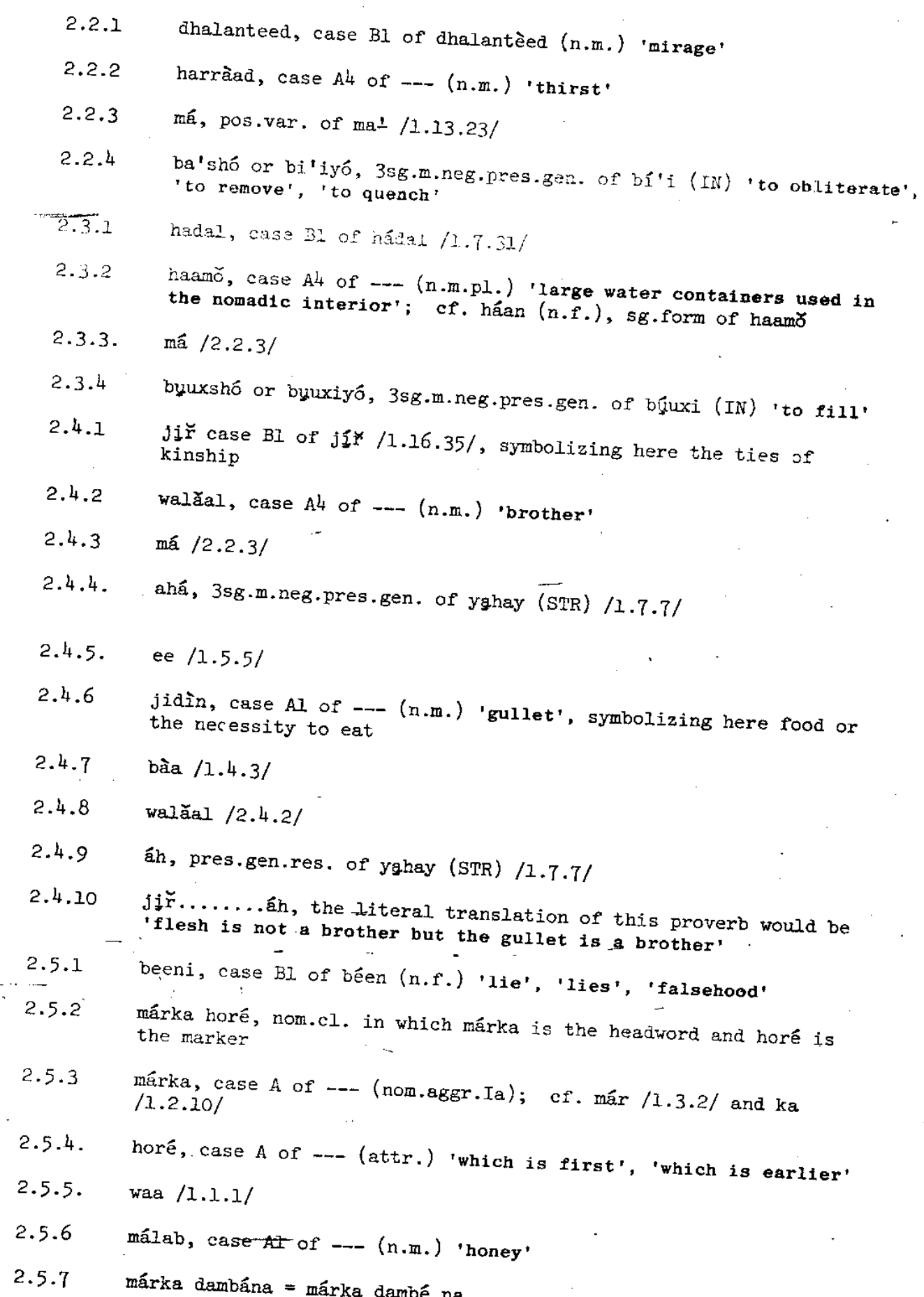

 $\ddot{\phantom{0}}$ 

 $\hat{\mathcal{L}}$ 

 $\hat{\boldsymbol{\gamma}}$ 

 $\frac{1}{2}$ 

 $\sim$ 

 $\frac{1}{2}$ 

 $\frac{1}{2} \frac{1}{2} \frac{1}{2} \frac{1}{2}$ 

 $-63$ 

 $\bar{\beta}$ 

ł,

- márka dambé, nom.cl. in which márka is the headword and dambé is  $2.5.8$ the marker
- márka /2.5.3/  $2.5.9$
- dambé, case A of --- (attr.) 'which is later', 'which is after', 2.5.10 'which is behind'
- 2.5.11 na  $/1.7.36/$
- waa  $/1.1.1/$ 2.5.12
- mgleg, case Al of  $---(n.m.)$  'death'  $2.5.13$
- $2.6.1$ fule, case Bl of  $---(n.m.)$  'coward'
- wax, case  $A^{l}$  of ---  $(n.m.)$  /1.19.7/  $2.6.2^{7}$
- ká, pos.var. of ka<sup>1</sup> (prep.ptc.) used here as the sign expressing  $2.6.3$ the comparative degree; for other uses of ka<sup>1</sup> see  $/2.1.8/$  etc.
- $2.6.4$  $qory\delta$ , case A<sup>h</sup> of ---  $(n.m.p.)$  'rifles', 'sticks', 'weapons'; cf. qori (n.m.) sg. form of qoryo.
- badan, comp.pres. of  $---(AM<sup>T</sup>)$  'to have many', 'to have much' 2.6.5
- wax ká qoryo badán, 'has more weapons than [any other] person' 2.6.6
- $2.7.1$ beenaalé, case A4 of beenaale (n.m.) 'liar'
- sahan, case A4 of --- (n.m.) 'reconnaissance looking for good  $2.7.2$ grazing land or water'
- $100 = 1a + u<sup>1</sup>$  $2.7.3$
- la /1.4.5/  $2.7.4$
- u<sup>1</sup> (prep.ptc.) 'to', 'for'; for other uses of this prep.ptc. see  $2.7.5$  $/1.6.30/$ ,  $/1.9.24/$  and  $/1.16.26/$
- $m\epsilon$  /2.2.3/  $2.7.6$
- diró, 3sg.m.neg.pres.gen. of dir (Z) 'to send'  $2.7.7$
- habár........hayaa, nom.cl. in which habár is the headword and  $2.8.1$ hayaa is the marker
- $2.6.2$ malér, case A2 of --- (n.f.) 'old woman'
- rocb, case Bl of roob (n.m.) 'rain'; note that rain is regarded  $2.8.3$ by nomadic pastoralists as a great blessing and is often used as a symbol of prosperity
- hayaa, 3sg.m.pres.gen.dvg., case B of hay (IN) 'to hold', 'to  $2.8.4$ continue to fall upon [something or someone]' (said of rain)
- innu........hayaa, para-nom.cl. in which in (in inuu) is the  $2.8.5$ headword and hayaa is the marker
- $f_{nnu} = f_n + uu$  $2.8.6$
- in (decl.ptc.) 'that'  $2.8.7$
- $2.8.8$ uu /1.7.6/
- dádkôo dhán, nom.cl. in which dádka (in dádkôo) is the headword  $2.8.9$ and dhan is the marker
- $2.3.10$ dadkõo = dádka ôo
- dádka, case A of --- (nom.aggr.Ia); cf. dád /1.20.23/ and ka  $2.8.11$  $/1.2.10/$
- $\frac{1}{60}$  /1.6.24/  $2.8.12$
- dhán, pres.gen.cvg., case A of  $--- (z<sup>†</sup>)$  'to be all', 'to be  $2.8.13$ complete'
- wada (adv.ptc.) 'together', 'altogether'  $2.8.14$
- hayaa, 3sg.m.pres.gen.dvg., case B of hay (IN) /2.8.4/; note that  $2.8.15$ here case B is an optional alternative to case A, since the indicator baa follows immediately (see the section on 'Anomalies'). Such optional alternative case B forms are also possible in paranominal clusters headed by in when these clusters express a wish, intention or obligation, even if the indicator baa does not follow immediately.
- $2.8.16$  $b\tilde{a}y = b\tilde{a}a + ay$
- $baa / 1.4.3/$  $2.8.17$
- $2.8.18$ ay  $/1.3.7/$
- mooddaa, 3sg.f.pres.gen.ext. of mood (Z) 'to imagine [that some- $2.8.19$ thing is what it is not]', 'to think erroneously'
- labádíi........xantaay = labádíi........xantáy + -aay  $2.9.1$
- labádii........xantáy, nom.cl. in which labádíi is the headword  $2.9.2$ and xantay is the marker
- labádíi, case A of --- (nom.aggr.Ia); cf. lába (card.num.f.)  $2.9.3$  $/1.16.6/$  and tii  $/1.2.2/$ 
	- layskú = la iskú = la is + ku<sup>1</sup>  $2.9.4$
	- $2.9.5$ la  $/1.4.5/$
	- is (rec.pron.) which forms here part of a lexically interdependent  $2.9.6$ sequence described in  $/2.9.8/$ ; see also  $/1.1.9/$
	- ku<sup>1</sup> (prep.ptc.) which forms here part of a lexically interdependent.  $2.9.7$ sequence described in  $/2.9.8/$ ; see also  $/1.13.21/$
	- is (rec.pron.) :: ku<sup>1</sup> (prep.ptc.) 'together', 'jointly', 'in the  $2.9.8$ same manner', 'on the same occasion'
- xantáy, 3sg.m.past.gen.dvg., case A of xamó (AN) 'to speak about 2.9.9 someone in his absence'; note that this verb has no pejorative meaning
- labádíi........xantáy, 'the two [persons] about whom people have 2.9.10 talked jointly in their absence' i.e. 'the two [persons] who have acquired the reputation of being friends or associates'
- -aay (vocative suffixed particle, set Ib); note that this part-2.9.11 icle refers to the headword of the nom.cl. labadii........ xantay but it is suffixed to its marker
- ha, pos.var. of ha<sup>1</sup> (ind.) 2.9.12

is  $/1.1.9/$  $2.9.13$ 

- xumáyn, 2sg.neg.imper. of xumèe  $(2^{\dagger}/AYN)$  'to treat badly'; note  $2.9.14$ that in traditional Somali ethics loyalty to one's friends and associates in any venture of cooperation is highly valued and any departure from this moral principle can seriously damage one's reputation and lead to avoidance by the community
- oodá........dhacaméed, nom.cl. in which oodá is the headword and 2.10.1 chacameed is the marker
- oodá, pos.var. of oodó, case A2 of oodó (n.m.pl.) 'branches of 2.10.2 thorn trees out of which fences are made in the nomadic interior' cf. 6od (n.f.) sg. form of oodo, also 'fence made out of such branches'
- dhacaméed, case A5 of dhacán (n.f.) 'gate barrier to an enclosure 2.10.3 which consists of thorny branches put in layers on top of each other'
- síday........sarreeyaan, nom.cl. in which sída (in síday) is the  $2.10.4$ headword and sarreeyaan is the marker
- $s$ íday =  $s$ ída ay 2.10.5
- sída, case A of --- (nom.aggr.Ia); cf. sí /1.6.26/, here: 'order',  $2,10.6$ and  $te/1.7.17/$
- ay  $/1.1.8/$  $2.10.7$
- $\frac{1}{1.6.30}$  $2.10.8$
- Ethe (adv.ptc.) 'spart', 'individually', 'separately'  $2.10.9$
- sarreeyaan, 3pl.pres.gen.dvg. case A of sarree (AYN) 'to be 2.10.10 above', 'to be on top'
- kala sarreeyaan, 'are individually above Leach other]' 2.10.11
- ayãa /1.2.16/ 2.10.12
- $160 = 1a + u<sup>1</sup>$ 2.10.13
- $2.10.14$ la  $/1.4.5/$
- 2.10.15  $u^2$  /1.6.30/
- 2.10.16 guraa, 3sg.m.pres.gen.ext. of gur (Z) 'to pick up'; when one opens the entrance to an enclosure one picks up the thorny branches of the gate barrier one by one, starting from the top
- $2.11.1$ nin........dhgwi, nom.cl. in which nin is the headword and dhowi is the marker  $-0.000000$
- $2.11.2$ nín, case A2 of --- /1.6.2/
- $2.11.3$ hãa (r.i.) 'yes'
- dhowi, pres.gen.cvg., case B of dhow  $(z^{\dagger})$  /1.20.27/  $2.11.4$
- hãa dhowi, 'who is near to "yes"' i.e. who tends always to say 2.11.5  $"yes"$
- $2.11.6$  $m\acute{a}$  /2.2.3/
- $2.11.7$ ciil, case  $A^{\mu}$  of ---  $(n.m.)$  'impotent anger', 'deep resentment'
- $2.11.8$ beeló, 3sg.m.neg.gen.pres. of bèel (Z) 'to become deprived of Esomething]', 'to get rid of'; note that the object of the verb beel always occurs in preverbal position (as defined in ZH 71, p. 220) i.e. it occurs immediately before the verb without the possibility of any other word intervening
- $2.12.1$ sheyga.......yiraa, nom.cl. in which sheyga is the headword and yiraa is the marker
- 2.12.2 sheyga, case A of  $---$  (nom.aggr.Ia); cf. shey  $(n,m.)$  'thing', 'person' and ka  $/1.2.10/$
- $2.12.3$ dóqon (n.m.) 'fool'

 $2.12.4$  $1a / 1.4.5/$ 

 $2.13.5$ yiraa or yiraahdaa, 3sg.pres.gen.dvg., case B of yiri (STR)  $1.3.9/$  here: 'to call'

 $-2, 13.6$ wuxuu  $/1.7.4/$ 

yiřaa or yiřaahdaa, 3sg.m.pres.gen.ext. of yiři (STR) /1.3.9/  $2.13.7$ 

 $2.13.8$  $lay = la i$ 

2.13.9 la  $/1.4.5/$ 

- $2.13.10$ i (lsg.obj.pron.I, case A4) 'me'
- $2.13.11$  $m\hat{a}$  /2.2.3/
- 2.13.12 dhaamó, 3sg.m.neg.pres.gen. of dhàan (Z) 'to be better than'

2.13.13 lay má dhaamó, 'people are not better than me' i.e. 'no one is<br>better than me'

 $\bar{z}$ 

#### PART V. PARALLELS IN OROMO AND PARANILOTIC LANGUAGES

While in the preceding sections the Somali case system was surveyed in detail, the observations presented in this section are more in the nature of a preliminary reconnaissance which, I hope, may stimulate further research and theoretical discussion.

It is a particularly puzzling feature of Somali that it uses accentual features as case signs, i.e. as the inflectional category of case and in particular of subject/non-subject differentiation. As far as I can ascertain this feature of Somali is alien to the other languages of the Hamito-Semitic group, including its Cushitic branch, though of course we cannot exclude the possibility of its being overlooked in research data.

The nearest approximation to the Somali use of accentual patterns as case signs can be found in the Borana dialect of Oromo, where case forms are characterized by their tone patterns. It must be observed however that in the Borana dialect of Oromo, tone patterns are never the sole case signs: they are always accompanied by case affixes. Thus, for example, the subject case and the possessive case are characterized by a tendency to have high tone on every syllable which contains or consists of a case affix or its part, as can be seen from the forms of the nouns fard<sup>a</sup> 'horse' and sanga' 'ox' in the sentences below:

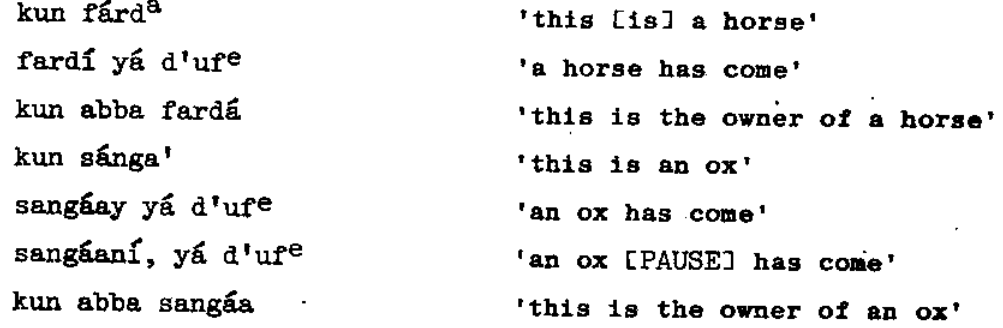

Further examples of the use of tone patterns as partial case signs can be found in AN 70 and OW 79, where other functions of tone in the Borana dialect of Oromo are also discussed. It should be observed that Borana is one of those dialects of Oromo-which show the least foreign influence and that it is spoken in an area which is traditionally regarded as the homeland of the Oromo and where many Oromo customs and institutions are still well. preserved.

It is a surprising fact that the closest parallels to the role of accentual patterns in Somali are found outside the Hamito-Semitic group. They had been overlooked in linguistic literature until the publication of BE  $74$ , a very important contribution to the study of the linguistic situation of North-Eastern Africa.

Except for Bari, the languages which are referred to as Paranilotic in TU and BR 66 have tonal patterns which are used as case signs and participate in subject/non-subject differentiation in a manner highly reminiscent of accentual patterns in Somali. This is clear from the extensive tonal data on Masai in TU and TO 55 and on the languages of the Kalenjin group in TU and BR  $64$  and TU and BR  $65$ . In addition to this type of similarity there is also the fact that nouns in Paranilotic languages fall into clearly

delineated groupings, described in the works just mentioned as classes, which correspond in their nature to the division into declensions in Somali.

In Paranilotic languages tone patterns frequently act as the sole case signs, without any affixation. In the materials on Masai presented in TU and TO 55, where a large part of the grammatical description is devoted to the role of tone in various word classes, numerous minimal pairs are cited where tone is the only differentiating factor. Among them we find such sentences as those below, where édól means "he sees".

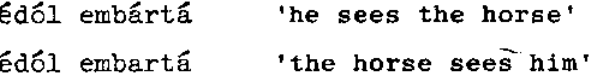

The materials on the Kalenjin languages show similar features and again we find minimal pairs, like these below, in which ketre means 'he sees'.

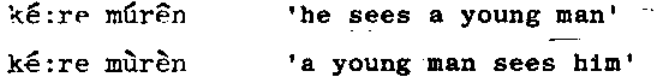

 $\sim 10^{-10}$ 

The parallels between Somali and Paranilotic languages present a very difficult problem. Apart from the features discussed so far the Paranilotic languages do not in any way resemble Somali, nor has any lexical convergence been established beyond a few words which are probably borrowings, for example:

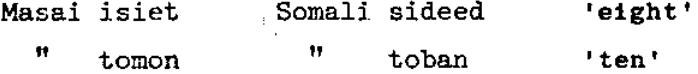

If this is the situation how can the parallels be explained? It is of course possible that they are area features which transcend the boundaries between languages otherwise unrelated, such as are found in the Balkans, West Africa and South-East Asia. This is in my view the most probable hypothesis and if proven would have very interesting historical It would suggest that some time in the past Somali and the implications. Paranilotic languages were geographically adjacent and this in turn could lead to the conclusion that the early habitat of Somalis was very much further to the South than it is now, or alternatively that the speakers of the Paranilotic languages lived much further to the North.

To this we could add another possibility, mentioned in BE  $74$ , pp.21-22, that case forms in which case signs consist of tone or accentual pattern alone are likely to be the result of the loss of affixes. If such a hypothesis could be proved for the features under discussion, further historical implications would present themselves, namely that the geographical separation between Somali and the Paranilotic languages must have occurred a very long time age. This would be suggested by the fact that even in the most archaic forms of Somali, such as proverbs, riddles and traditional poems with obvious preislamic content, there is no trace of case forms with the 'lost affixes'.

The possibility of the parallels between Somali and Paranilotic languages being merely fortuitous is discussed in BE  $74$ , but is rejected on the grounds that there is too much convergence of detail. The whole question requires a great deal of investigation and theoretical elaboration, of course, but it seems obvious, even at the present limited stage of our knowledge, that these parallels are highly relevant to the comparative study of our field.
## PART VI. BIBLIOGRAPHICAL REFERENCES

Throughout this paper when any of the items listed below is referred to it is identified by the first two letters of the name in the entry and the last two digits of the figure which represents the year of publication, e.g. AR  $34$  = Armstrong 1934. Somali names are not inverted since surnames are not normally used in Somalia and the change in the order of names can lead to confusion.

- ABRAHAM, R.C. 1964. Somali-English dictionary. London: University of London Press.
- ANDRZEJEWSKI, B.W. 1954a. 'Is Somali a tone-language?', in Proceedings of the Twenty-Third International Congress of Orientalists - Cambridge 21st-28th August 1954, (ed.) Denis Sinor. London: Royal Asiatic Society, pp. 367-368.
- 'Some problems of Somali orthography', Somaliland Journal,  $1954<sub>b</sub>$ . ----. I, 1, pp. 34-47.
- The declensions of Somali nouns. London: School of Oriental ---. 1964. and African Studies.
- 'Inflectional characteristics of the so-called "weak verbs" ----. 1968a. in Somali', African Language Studies, IX, pp.1-51.
- 'Reflections on the nature and social functions of Somali 1968ъ. proverbs', African Language Review, VII, pp.74-85.
- 'Some observations on hybrid verbs in Somali', African ----. 1969. Language Studies, X, pp.47-89.
	- 'The rôle of broadcasting in the adaptation of the Somali 1971. language to modern needs, in Language use and social change, (ed.) W.H. Whiteley. London: Oxford University Press, pp.262-273.
- 'The introduction of a national orthography for Somali', 1974. African Language Studies, XV, pp.199-203.
- 'The role of indicator particles in Somali', Afroasiatic 1975a. Linguistics, I, 6, pp.1-69.
- 'Verbs with vocalic mutation in Somali and their significance 1975b. for Hamito-Semitic comparative studies', in Hamito-Semitica: Proceedings<br>of a Colloquium held by the Historical Section of the Linguistics Association (Great Britain) at the School of Oriental and African Studies, University of London, on the 18th, 19th and 20th March 1970, (eds.) James and Theodora Bynon. The Hague: Mouton, Janua Linguarum, Series Practica 200, pp.361-376.
- ---- and LEWIS, I.M. 1964. Somali poetry: An introduction. Oxford: Clarendon Press, Oxford Library of African Literature.
- ---- and MUSA H.I. GALAAL. 1966. 'The art of the verbal message in Somali society', in Neue Afrikanistische Studien, (ed.) Johannes Lukas. Hamburger Beiträge zur Afrika-Kunde, 5, pp.29-39.
- ---- and MUUSE XAAJI ISMAACIIL GALAAL ---- and MUSA H.I. GALAAL
- ARMSTRONG, LILIAS E. 1934. 'The phonetic structure of Somali', Mitteilungen<br>des Seminars für Orientalische Sprachen zu Berlin, XXXVII, III, pp.116-161. IReprinted in 1964 by Gregg Press, East Ridgewood, New Jersey. J

BENNET, PATRICK R. 1974. 'Tone and the nilotic case system', Bulletin of the School of Oriental and African Studies, XXXVII, 2, pp.19-28.

HETZRON, ROBERT. 1975. 'The presentative movement: Or why the ideal word order is V.S.O.P.', in Word order and word order change, (ed.) Charles Li. Austin: University of Texas Press, pp. 347-388.

JOHNSON, JOHN WILLIAM. 1969. 'A bibliography of the Somali language and literature', African Language Review, 8, pp.279-297.

- MAXAMED XAAJI XUSEEN RAABI. 1977. Codaynta af Soomaaliga IThe phonetics of the Somali language]. Lafoole: Kulliyadda Waxbarashada.
- MOHAMED FARAH ABDILLAHI. [circa] 1967. Sheekooyin fogaan iyo dhowaan ba leh [Stories from far and near]. Mogadishu and London.
- MUUSE HAAJI ISMAA<sup>C</sup>IJU GALAAL. 1956. *Hikmad Soomaali*. Edited with gram-<br>matical introduction and notes by B.W. Andrzejewski. London: Oxford University Press for the School of Oriental and African Studies.
- OWENS, JONATHAN. 1979. 'Booran tone system', African Language Studies, XVII, Lawaiting publication].
- 1964. 'Noun classification in Kalenjin: TUCKER, A.N. and BRYAN, M.A. Nandi-Kipsigis', African Language Studies, V, pp.192-247.
- ..... and ----. 1965. 'Noun classification in Kalenjin: Nandi-Kipsigis' [continued], African Language Studies, VI, pp.117-187.
- ---- and ----. 1966. Linguistic analyses: The non-Bantu languages of North-Eastern Africa. London: Oxford University Press for International African Institute, Handbook of African Languages.
- --- and J. TOMPO OLE MPAAYEI. 1955. A Maasai grammar with vocabulary. London: Longmans, Green and Co.

ZHOLKOVSKY, A.K. 1971. Sintaksis Somali. Moscow: Izdatel'stvo Nauka.

<sup>&</sup>quot;Research in Somali folklore", Research in African Liter-الأراقية مستنبين 1973. atures, 4, I, pp.51-61.